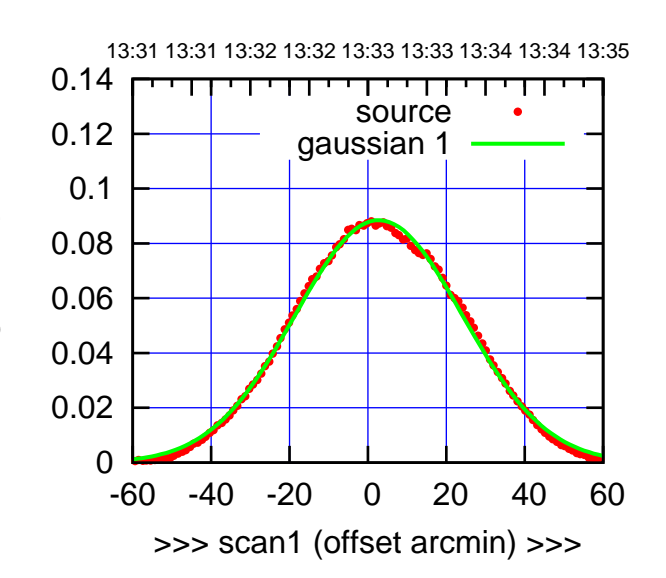

(+30'/m) 26mar2016 13:33

 $(+30'/m)$  26mar2016 13:33

(-30'/m) 26mar2016 13:38

 $(-30'/m)$  26mar2016 13:38

(591 MHz.)

C00-175-AZ OFF= 1.5'

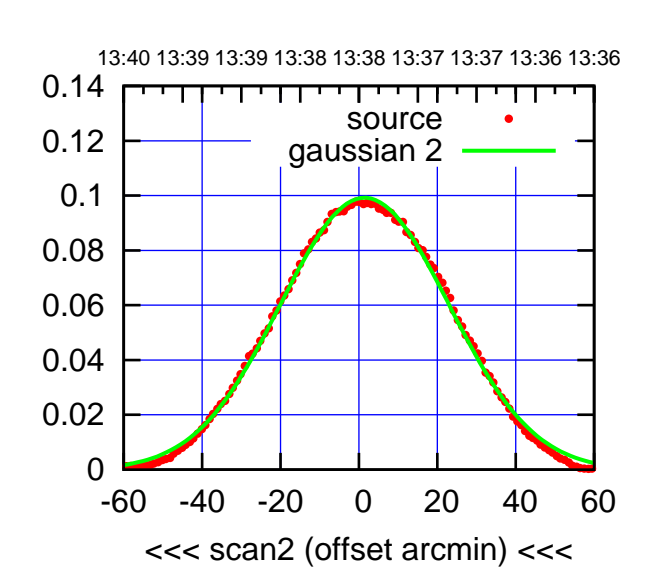

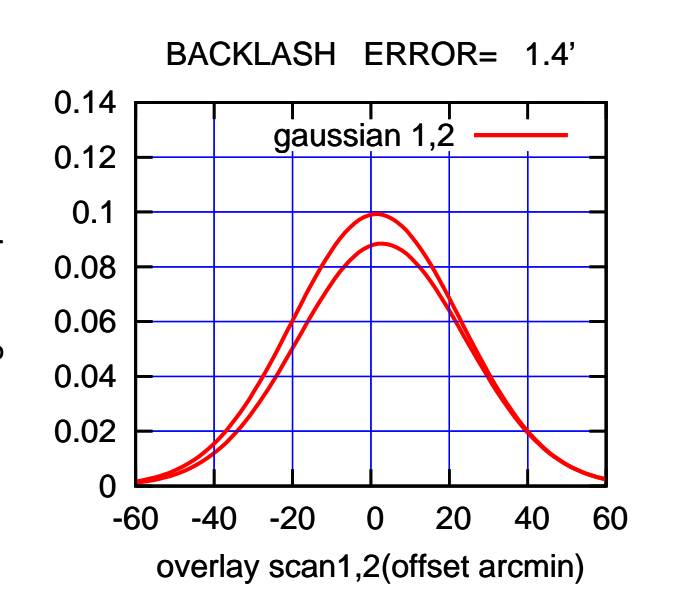

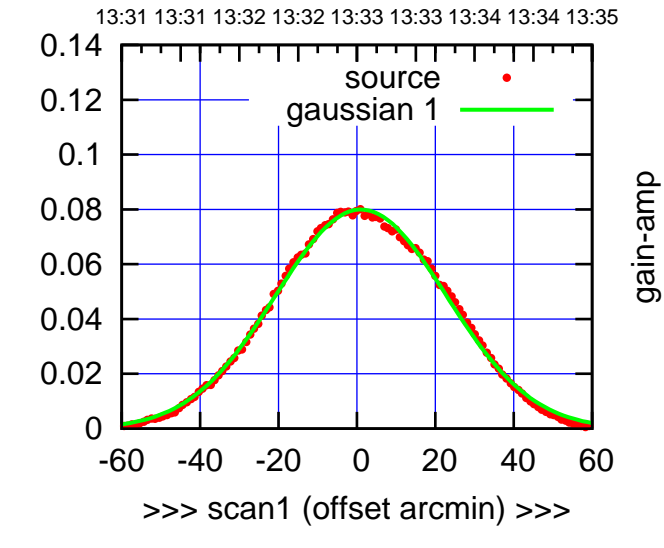

C00-130-AZ OFF= -0.5'

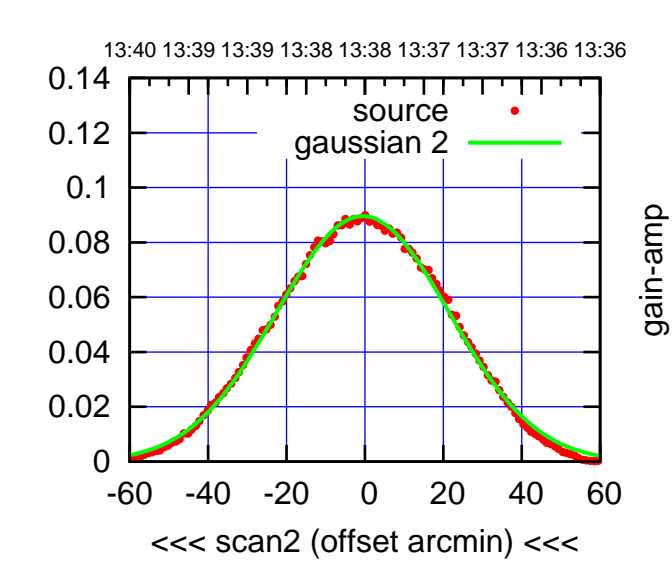

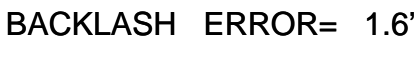

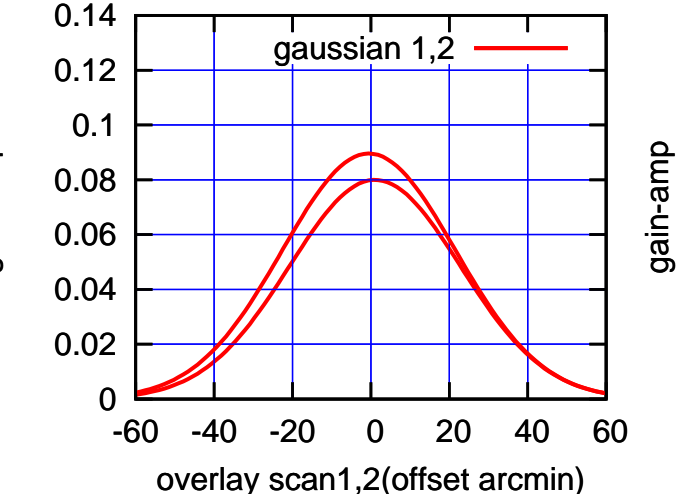

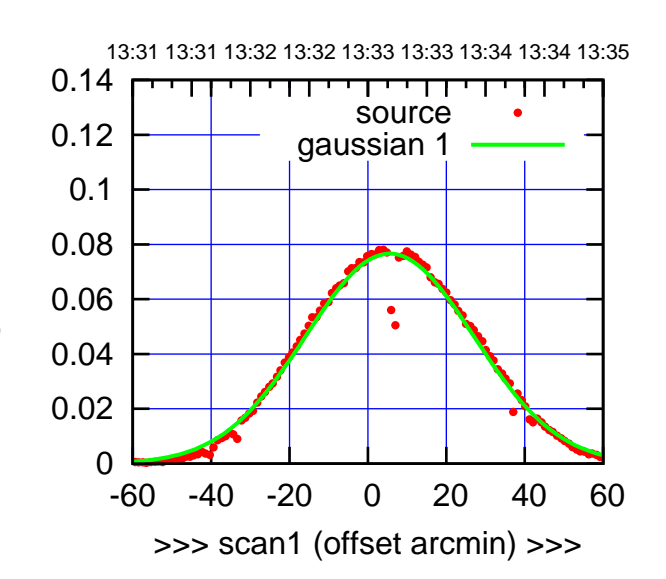

C01-175-AZ OFF= 5.0'

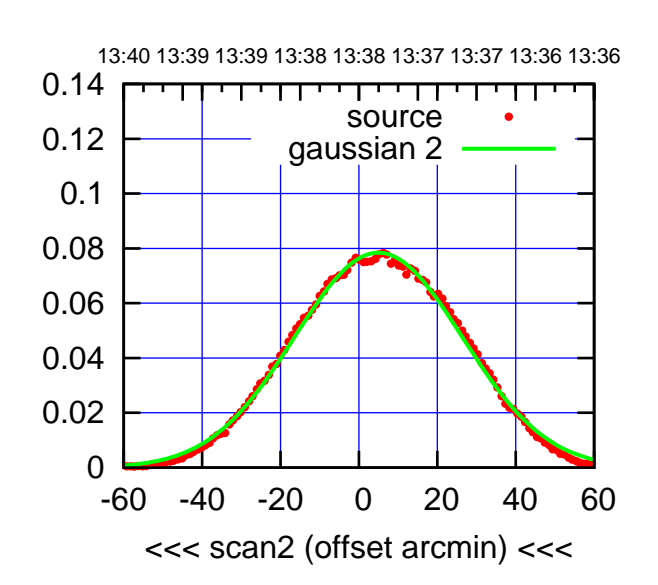

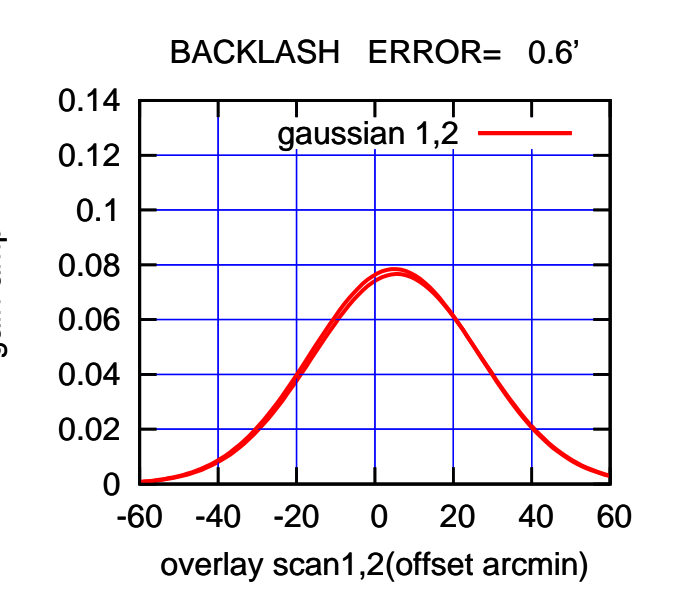

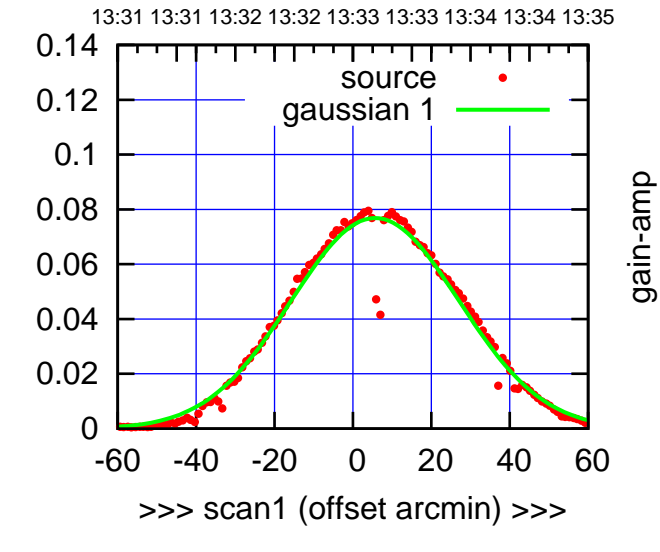

C01-130-AZ OFF= 5.0'

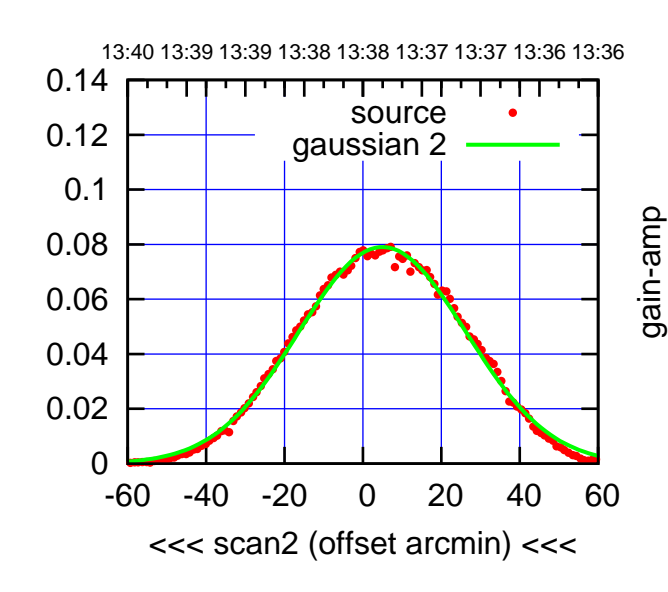

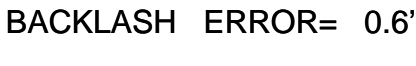

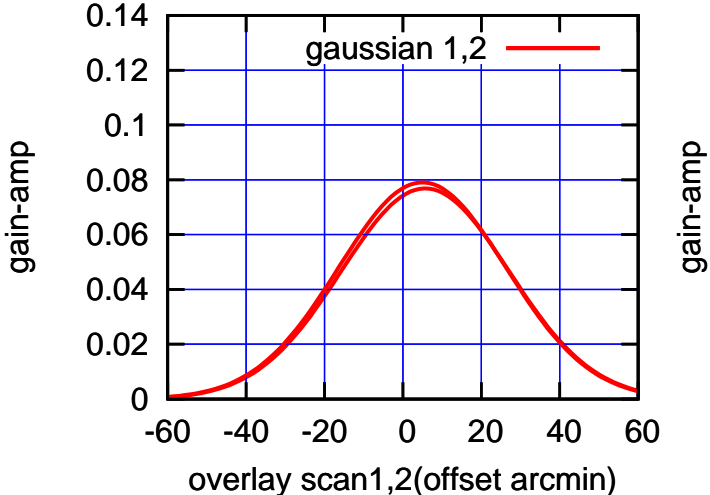

(-30'/m) 26mar2016 13:38

 $(-30'/m)$  26mar2016 13:38

(+30'/m) 26mar2016 13:33

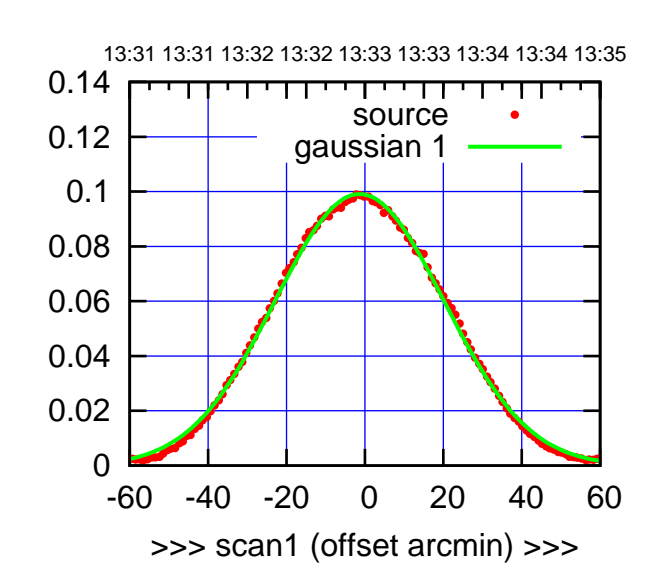

C02-175-AZ OFF= -1.2'

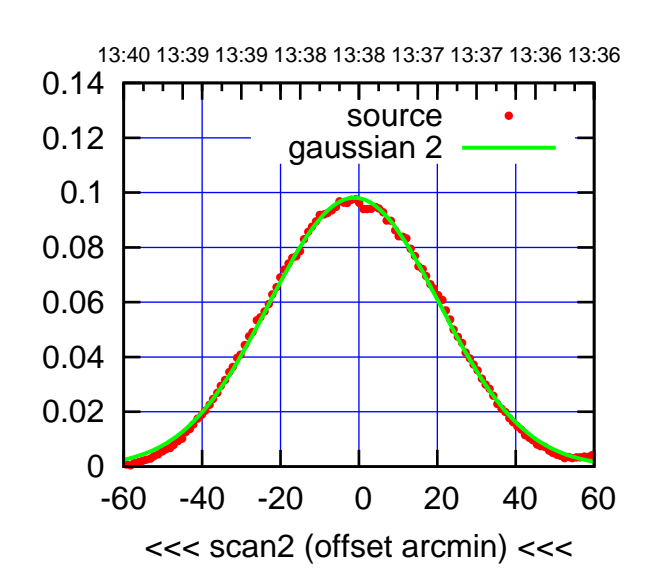

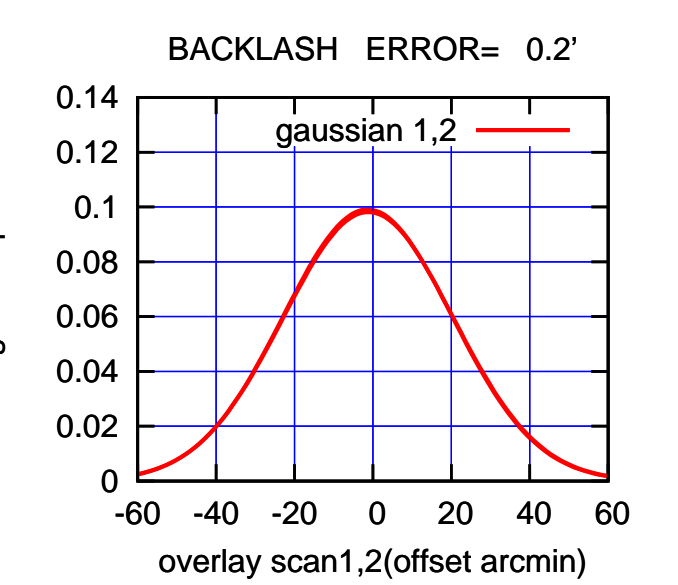

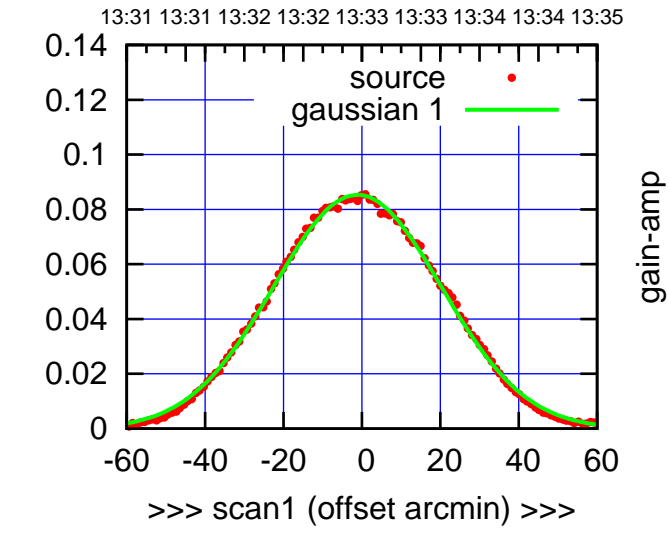

gain-amp

C02-130-AZ OFF= -1.0'

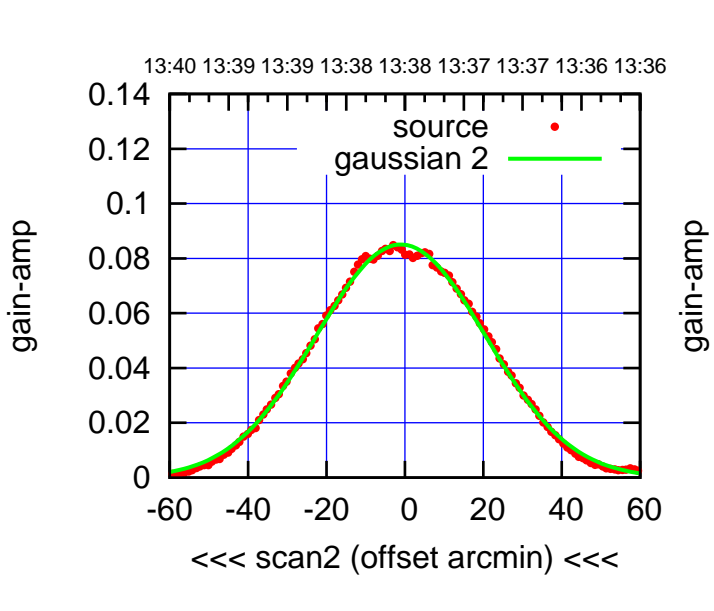

BACKLASH ERROR= 0.1'

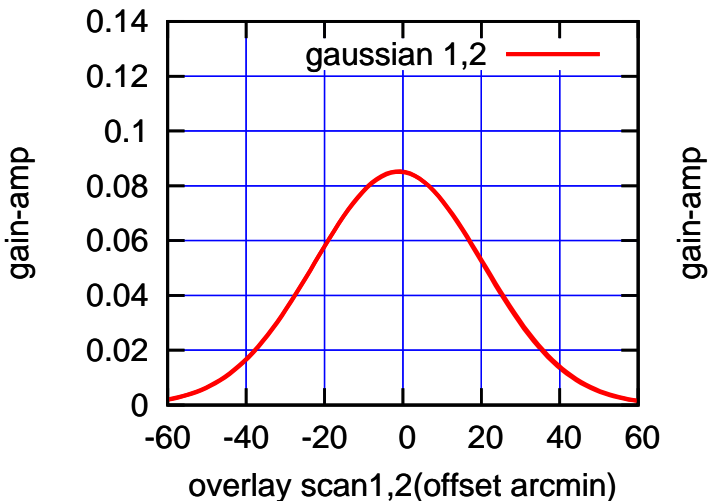

(+30'/m) 26mar2016 13:33

 $(+30'/m)$  26mar2016 13:33

13:31 13:31 13:32 13:32 13:33 13:33 13:34 13:34 13:35

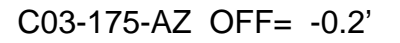

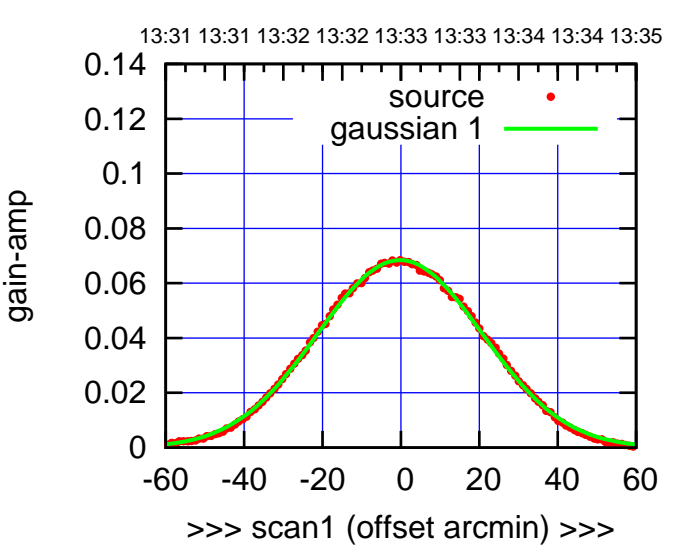

C03-175-AZ OFF= -1.2'

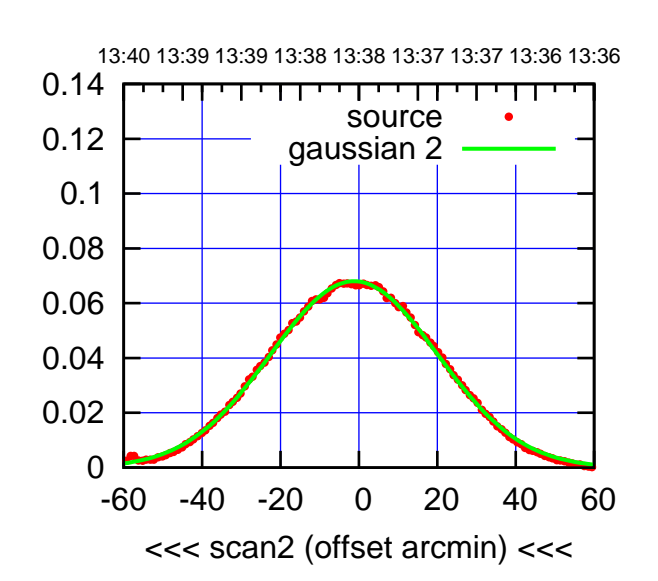

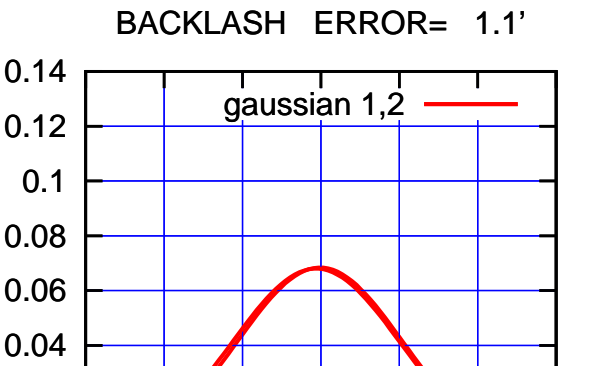

-60 -40 -20 0 20 40 60

overlay scan1,2(offset arcmin)

0

0.02

(-30'/m) 26mar2016 13:38

 $(-30'/m)$  26mar2016 13:38

(591 MHz.)

 0.14 परमा source 0.12 gaussian 1 0.1 0.08 0.06 0.04 0.02 0 -60 -40 -20 0 20 40 60 >>> scan1 (offset arcmin) >>>

C03-130-AZ OFF= -2.2'

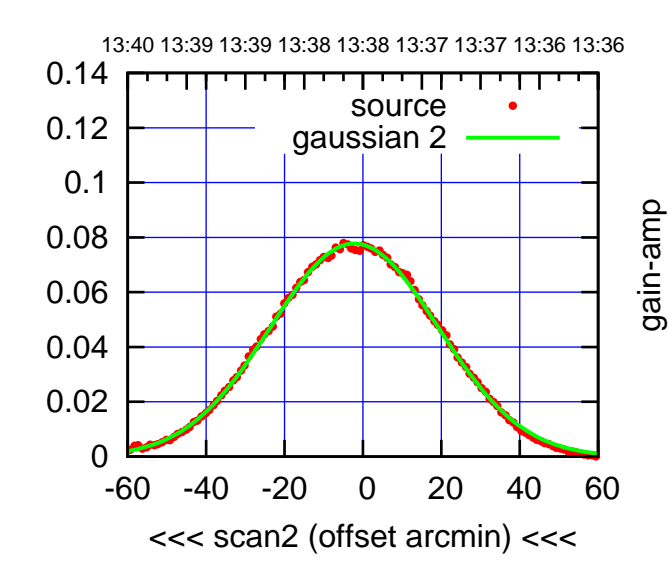

BACKLASH ERROR= 1.1'

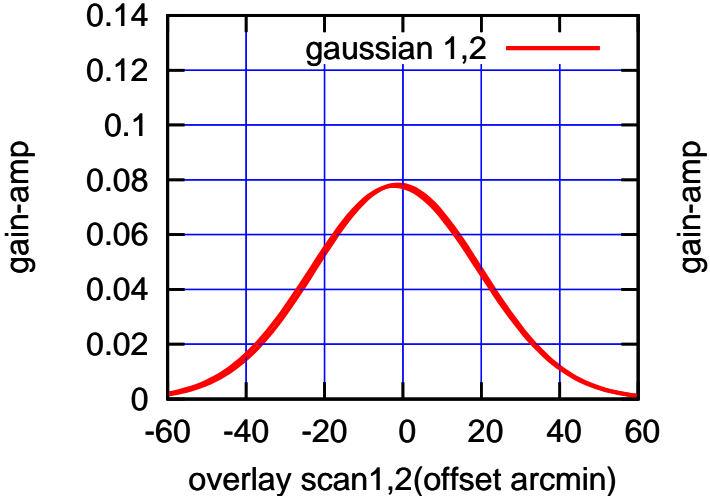

gain-amp

gain-amp

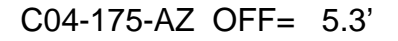

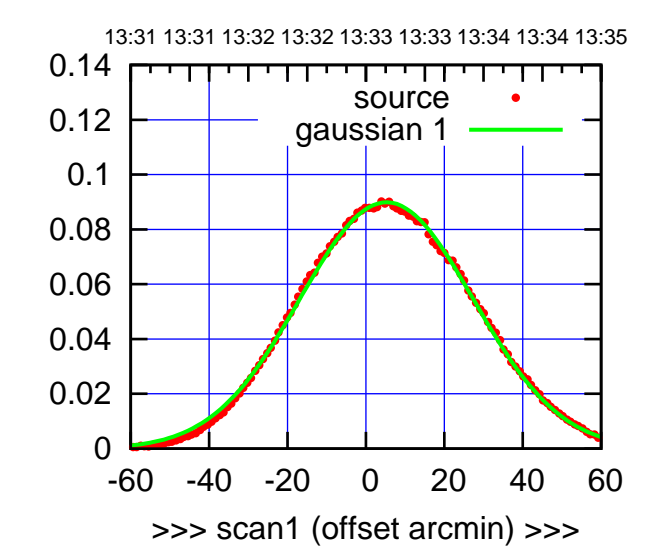

C04-175-AZ OFF= 4.6'

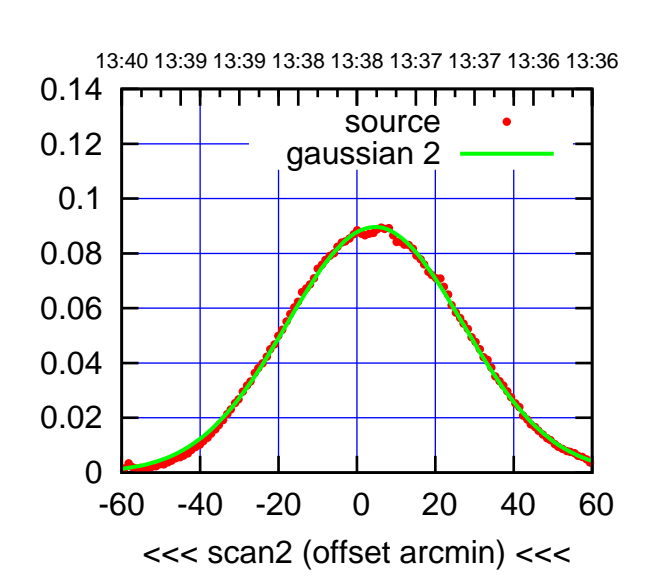

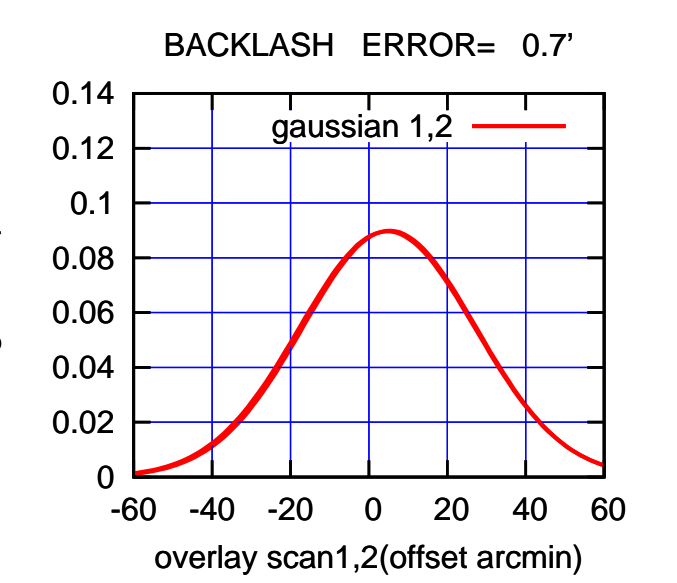

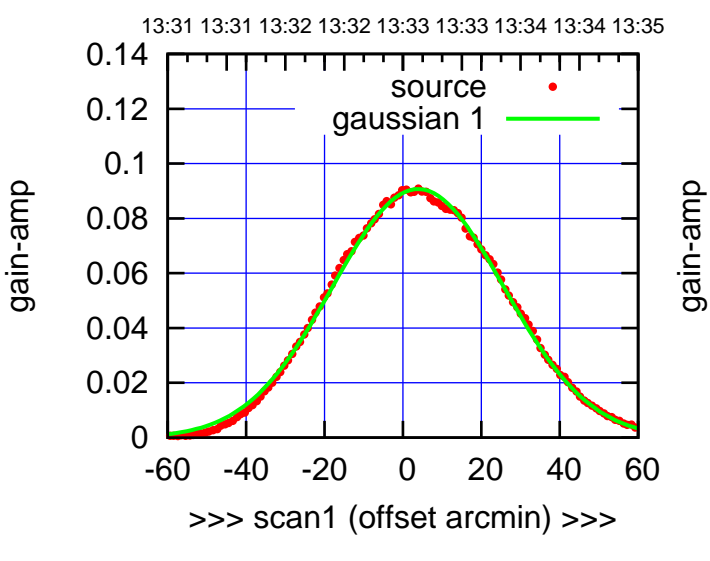

C04-130-AZ OFF= 3.2'

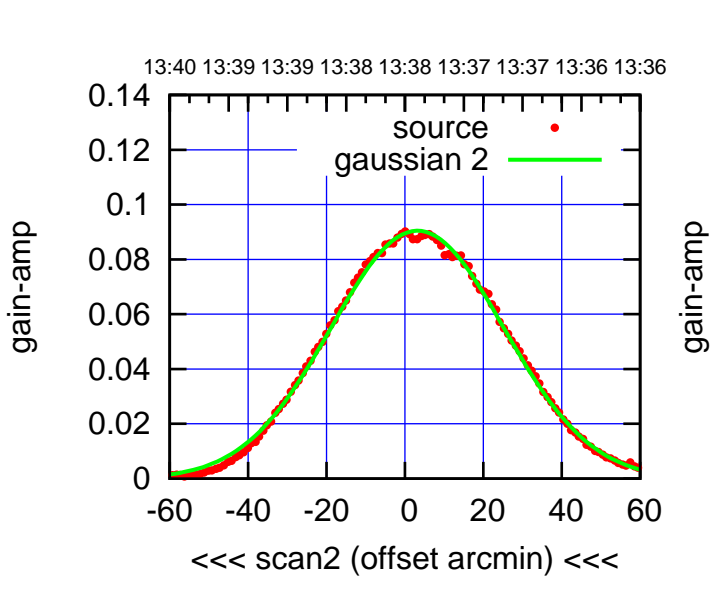

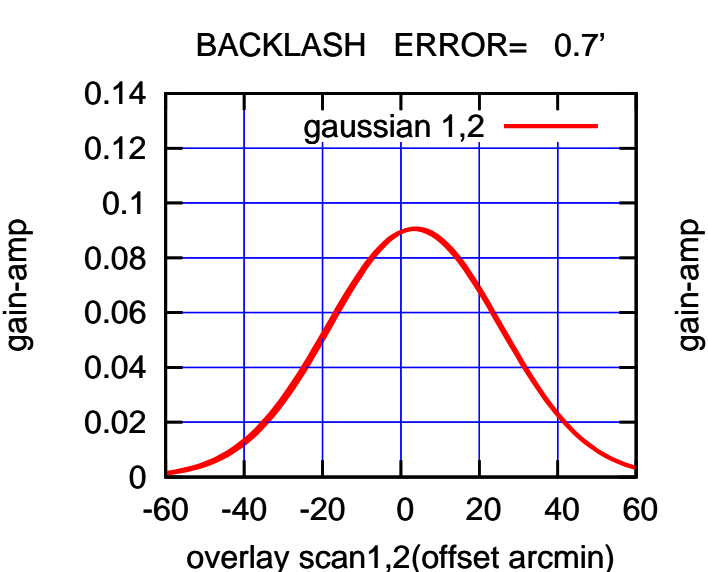

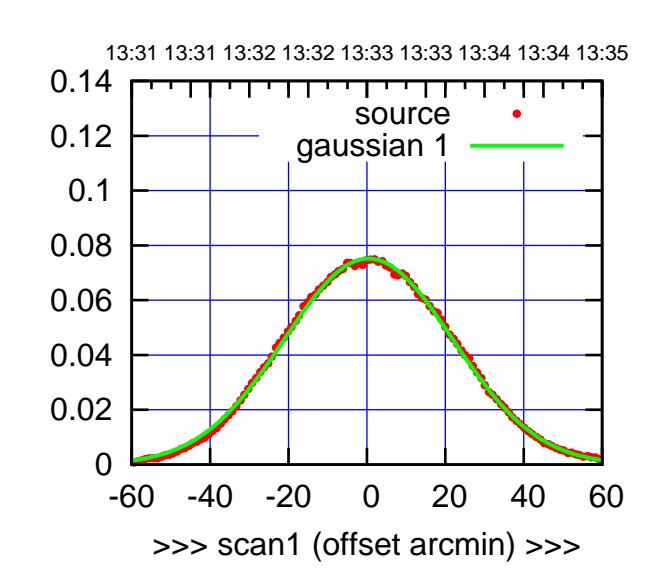

C05-175-AZ OFF= -0.6'

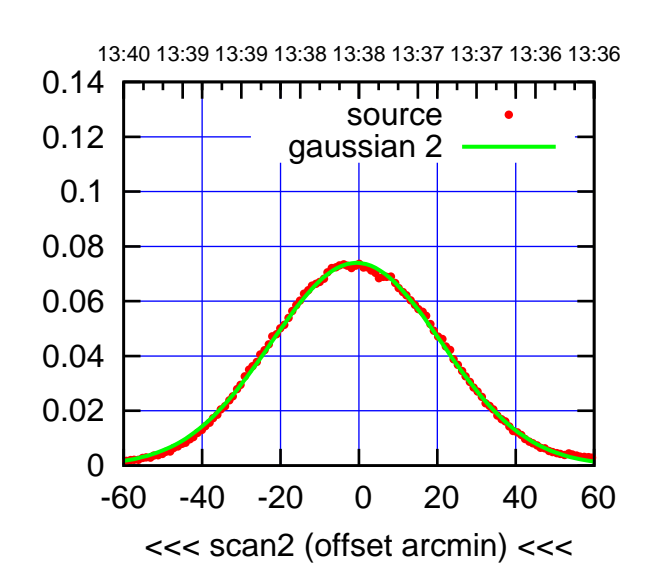

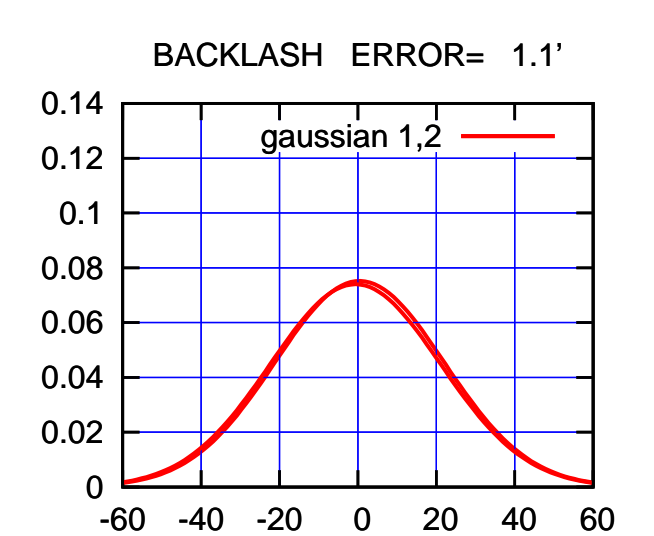

overlay scan1,2(offset arcmin)

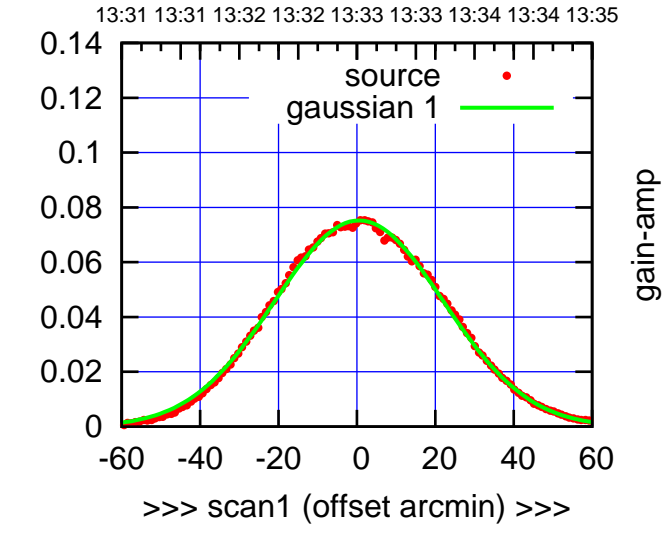

C05-130-AZ OFF= -0.2'

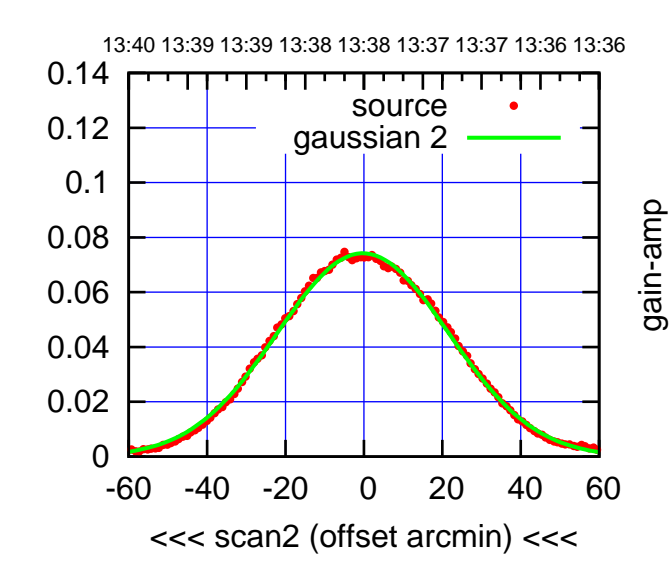

BACKLASH ERROR= 0.7' gaussian 1,2

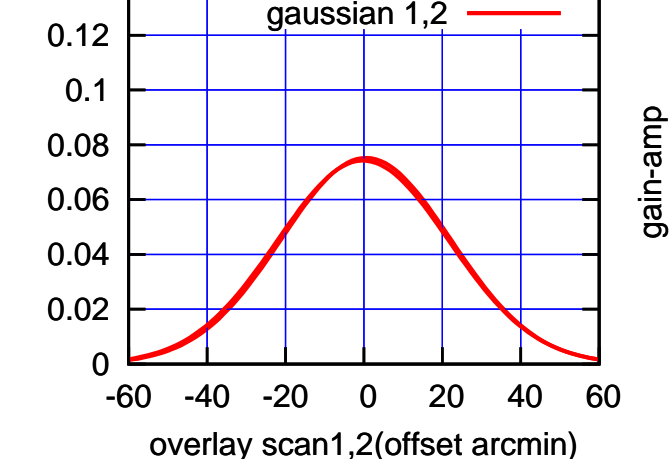

0.14

(591 MHz.)

(+30'/m) 26mar2016 13:33

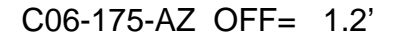

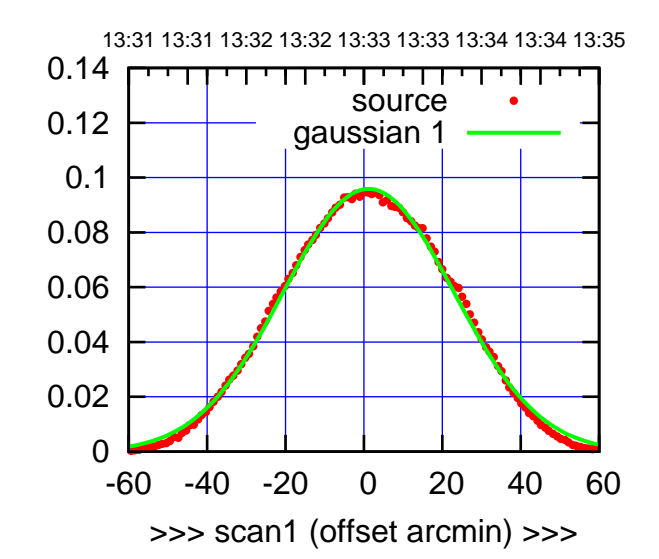

C06-175-AZ OFF= 0.4'

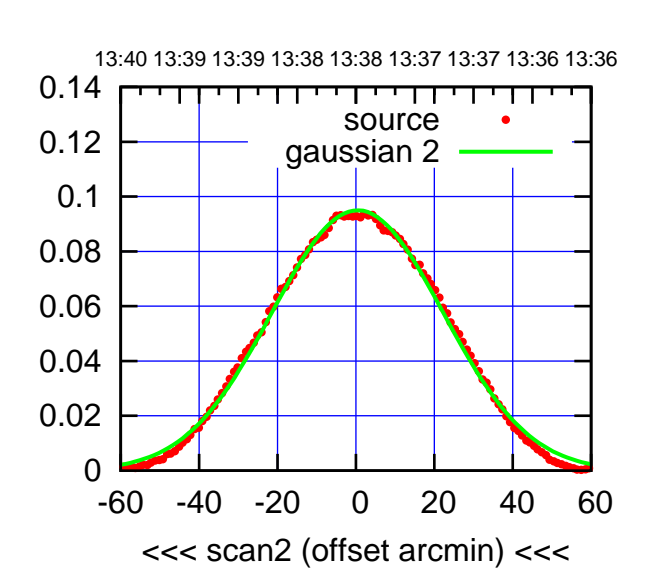

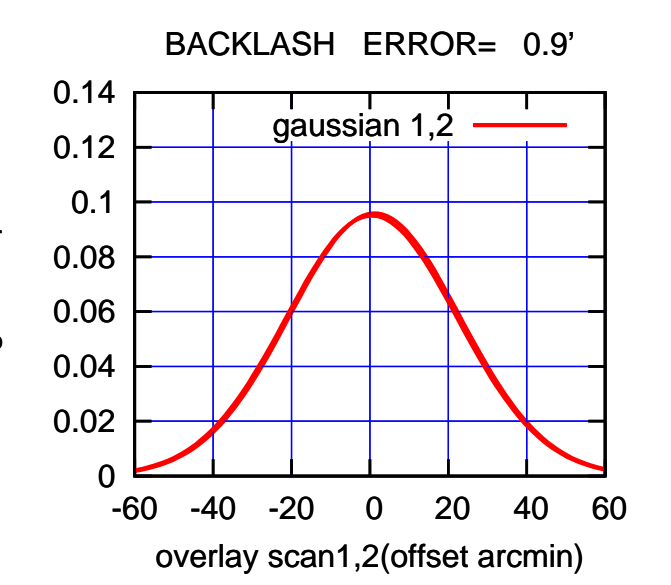

 0 0.02 0.04 0.06 0.08 0.1 0.12 0.14 -60 -40 -20 0 20 40 60 13:31 13:31 13:32 13:32 13:33 13:33 13:34 13:34 13:35 >>> scan1 (offset arcmin) >>> source gaussian 1 gain-amp

C06-130-AZ OFF= 0.2'

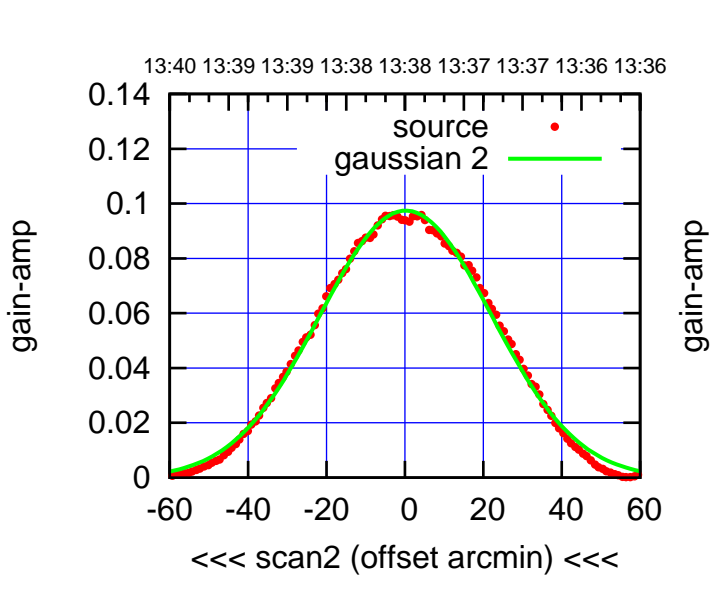

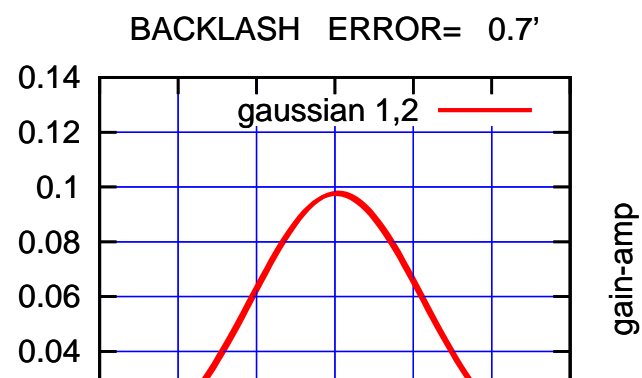

-60 -40 -20 0 20 40 60

overlay scan1,2(offset arcmin)

gain-amp

0

0.02

gain-amp

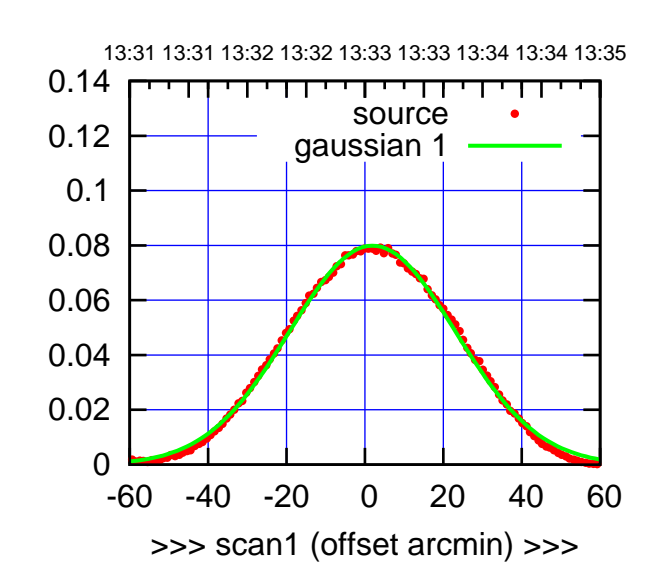

C08-175-AZ OFF= 1.8'

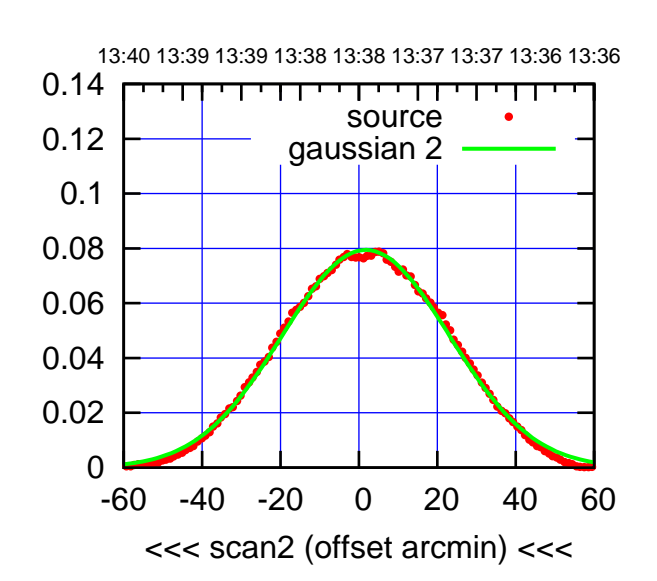

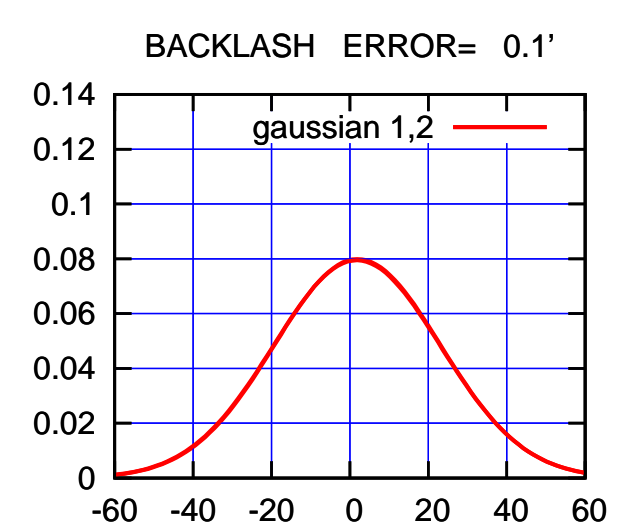

overlay scan1,2(offset arcmin)

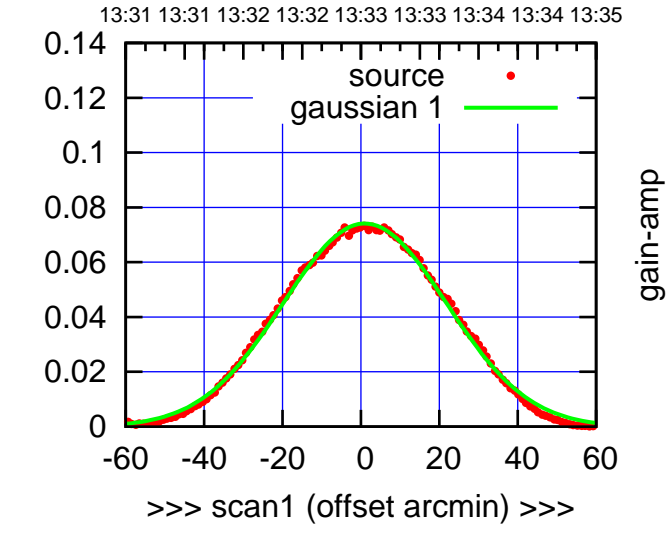

gain-amp

C08-130-AZ OFF= 0.8'

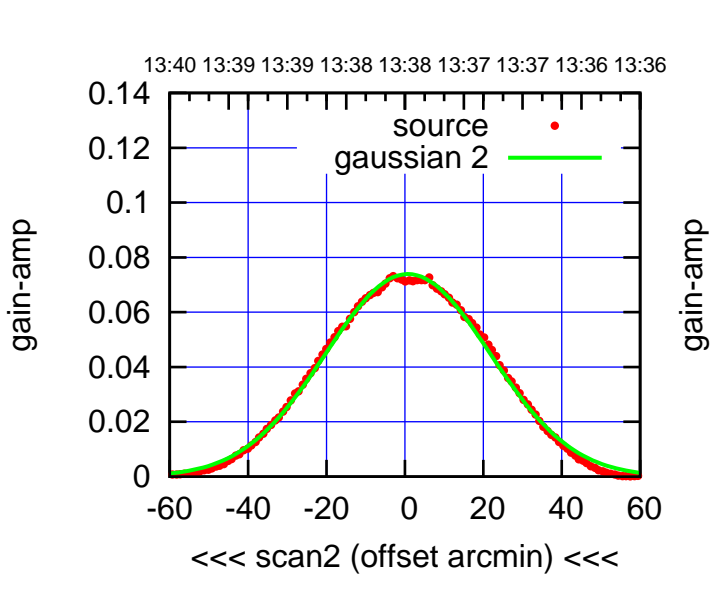

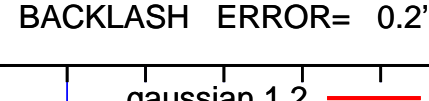

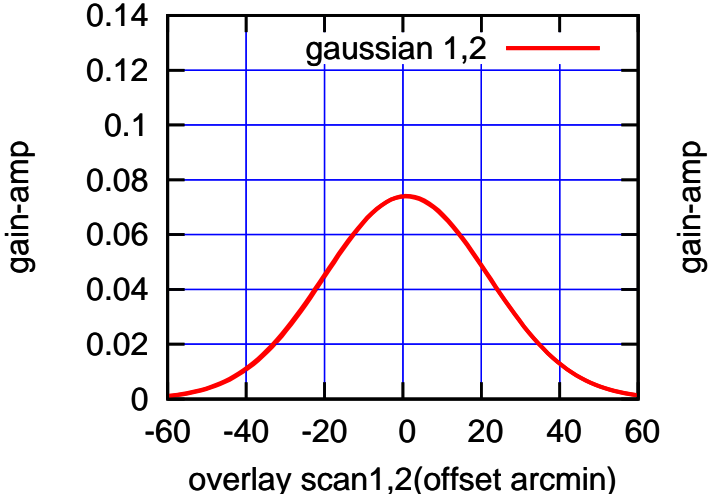

(+30'/m) 26mar2016 13:33

 $(+30'/m)$  26mar2016 13:33

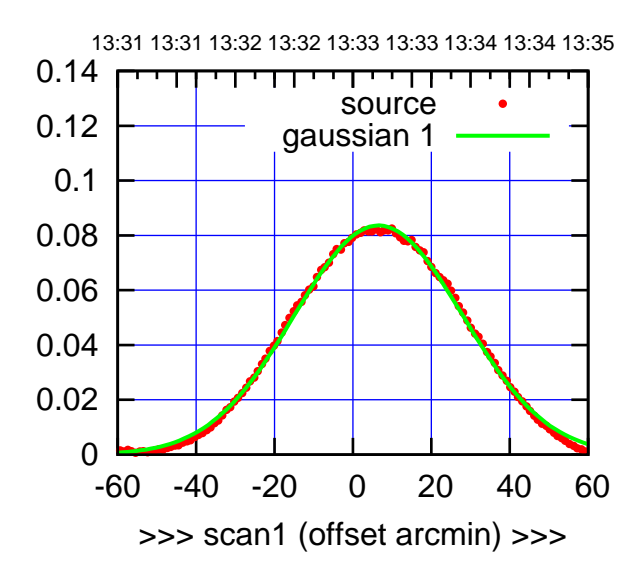

C09-175-AZ OFF= 5.8'

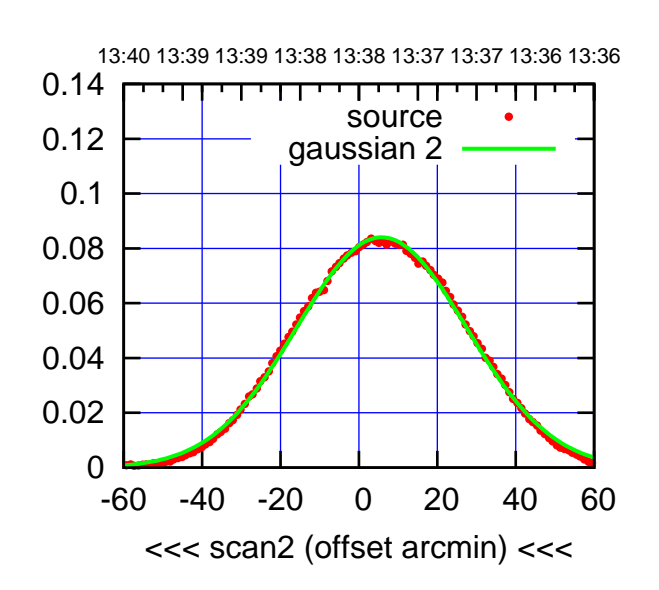

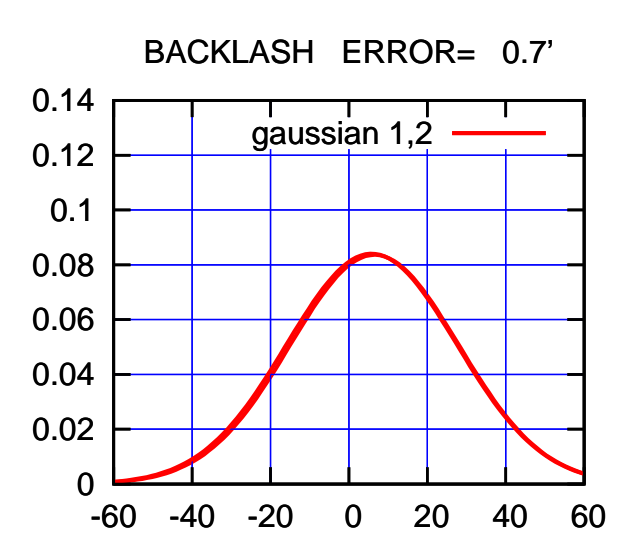

overlay scan1,2(offset arcmin)

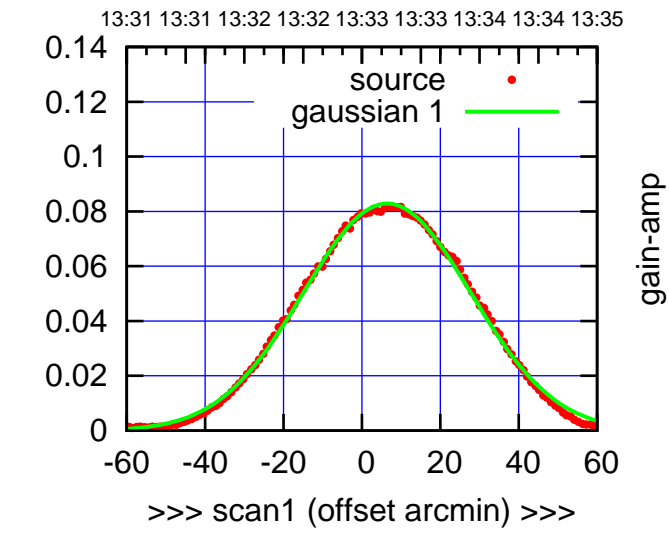

C09-130-AZ OFF= 5.8'

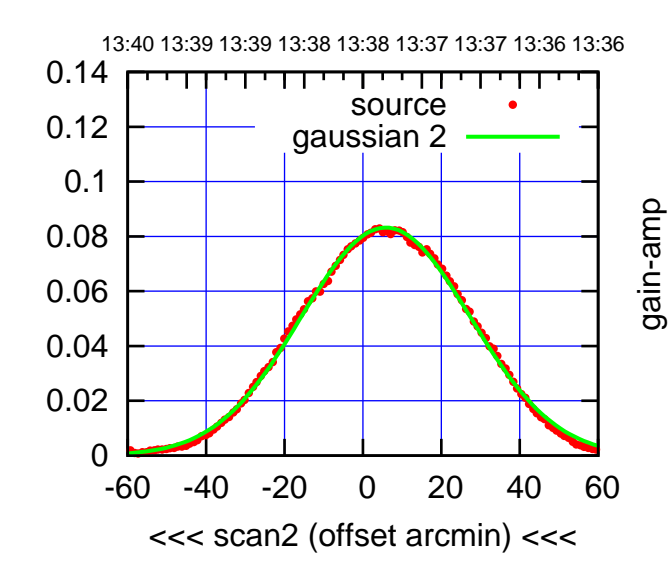

BACKLASH ERROR= 0.6'

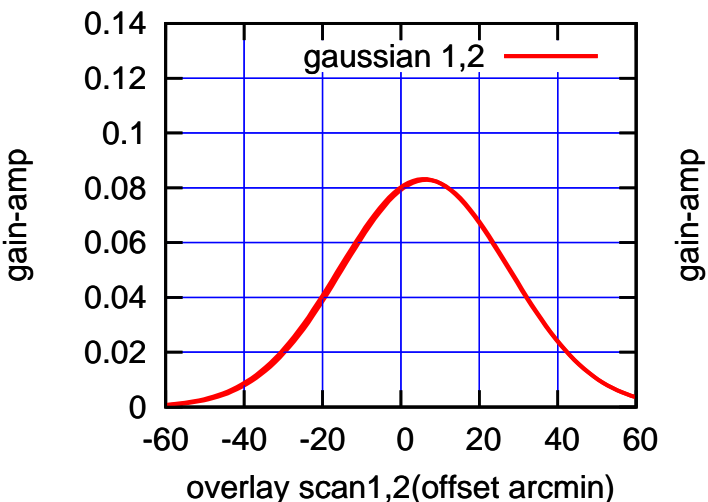

(+30'/m) 26mar2016 13:33

 $(+30'/m)$  26mar2016 13:33

(-30'/m) 26mar2016 13:38

 $(-30'/m)$  26mar2016 13:38

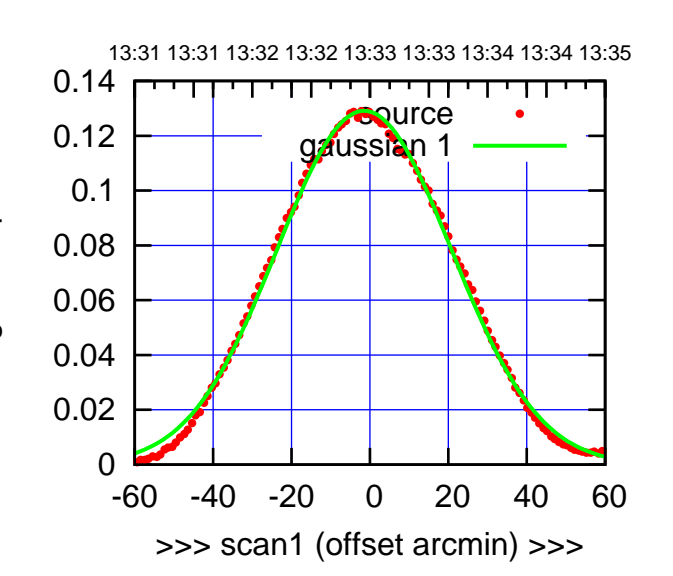

C10-175-AZ OFF= -2.5'

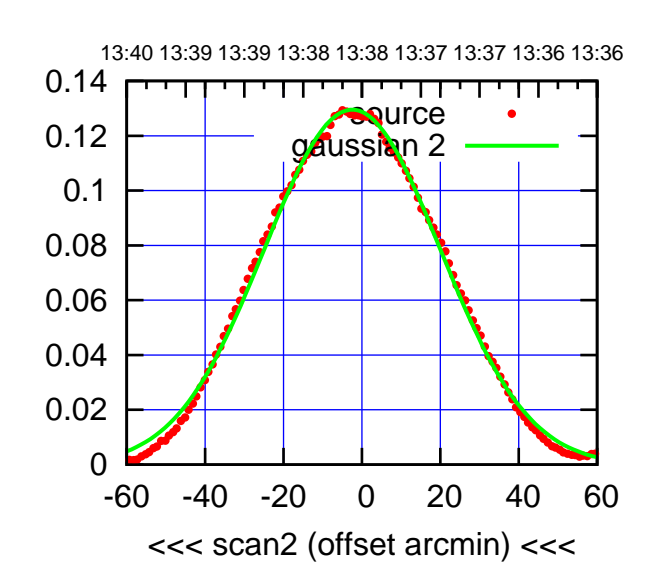

 0 0.02 0.04 0.06 0.08 0.1 0.12 0.14 -60 -40 -20 0 20 40 60 overlay scan1,2(offset arcmin) BACKLASH ERROR= 1.1' ا ا<br>1,2sian 1,2

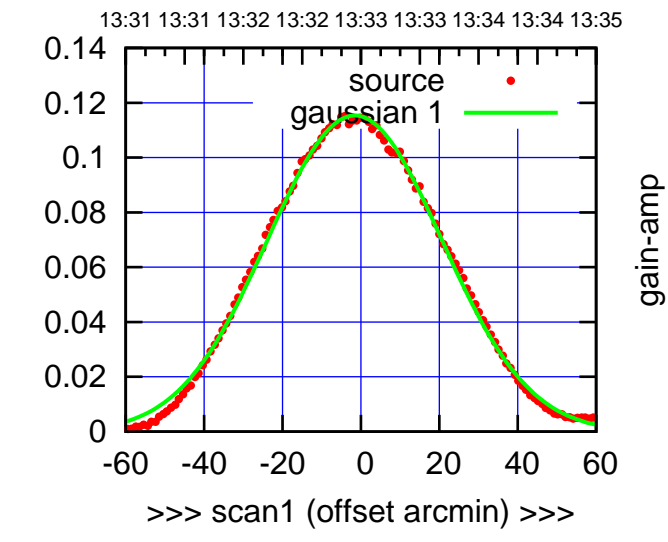

C10-130-AZ OFF= -2.6'

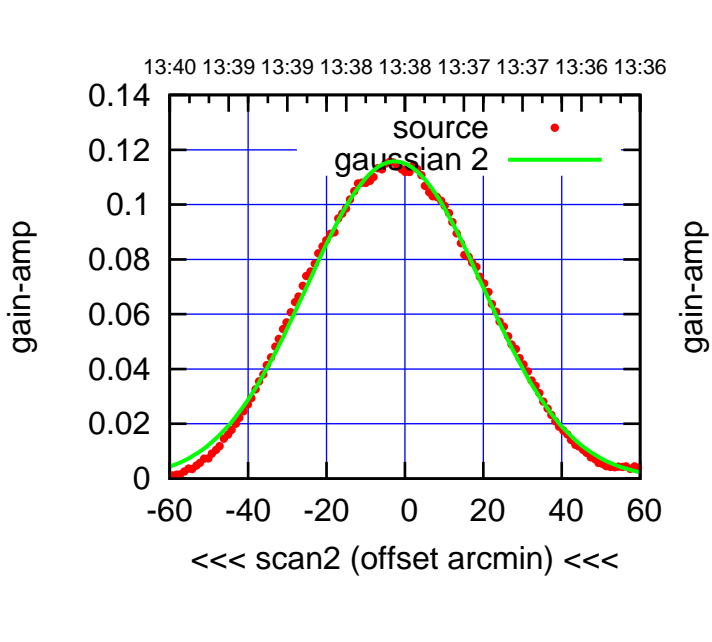

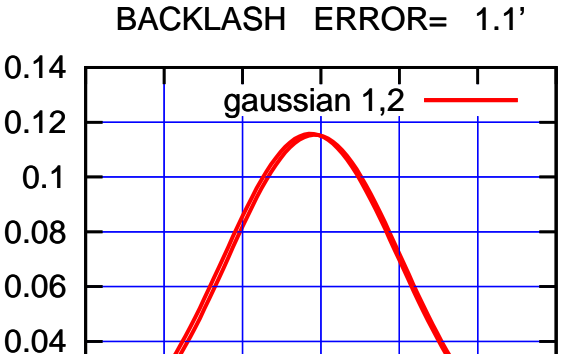

-60 -40 -20 0 20 40 60

gain-amp

overlay scan1,2(offset arcmin)

gain-amp

0

0.02

gain-amp

(+30'/m) 26mar2016 13:33

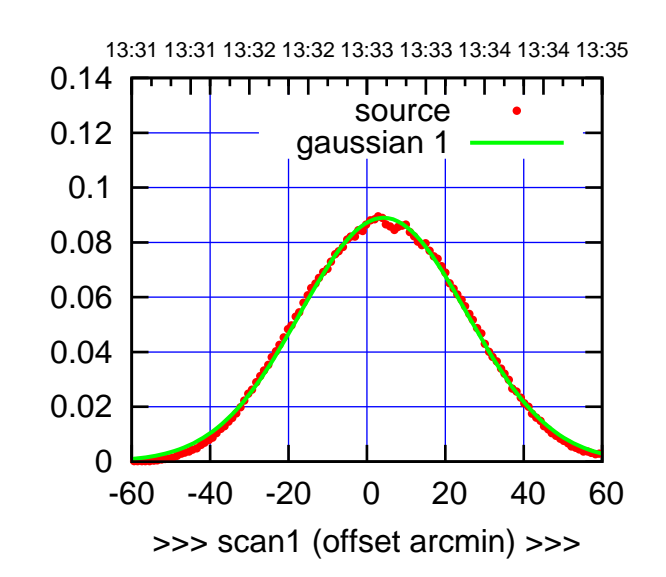

(+30'/m) 26mar2016 13:33

 $(+30'/m)$  26mar2016 13:33

(-30'/m) 26mar2016 13:38

 $(-30'/m)$  26mar2016 13:38

(591 MHz.)

C11-175-AZ OFF= 3.6'

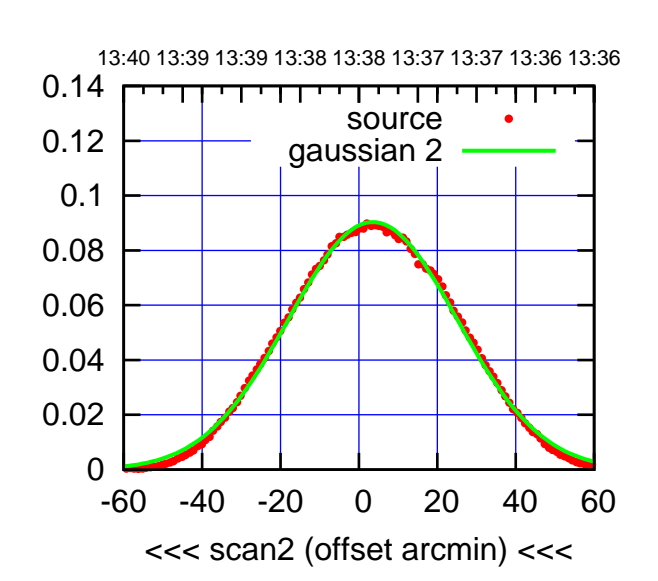

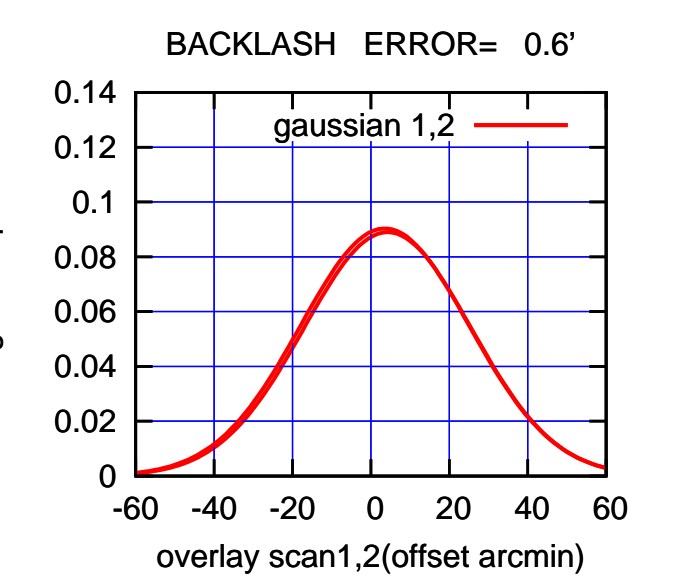

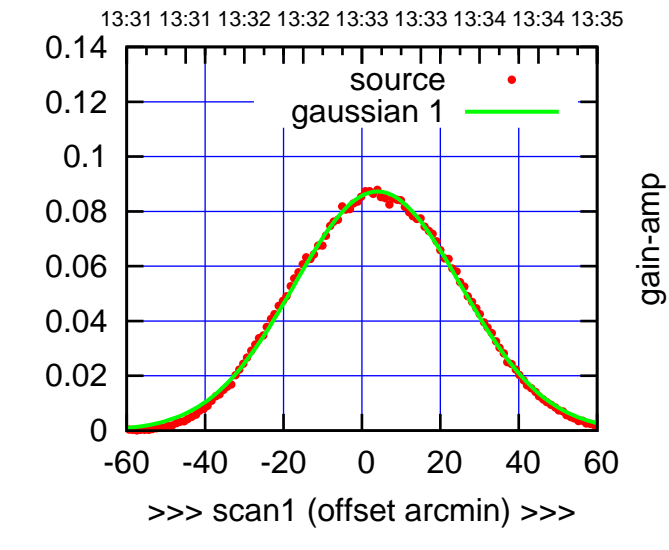

C11-130-AZ OFF= 3.3'

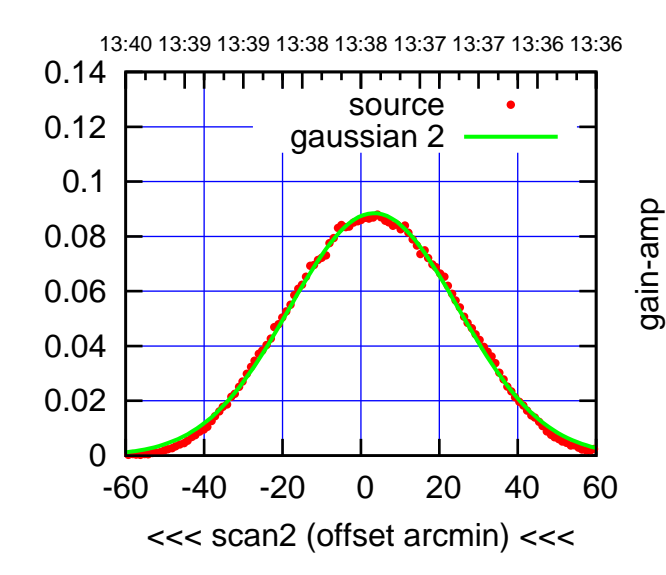

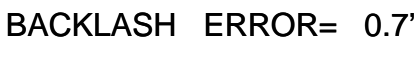

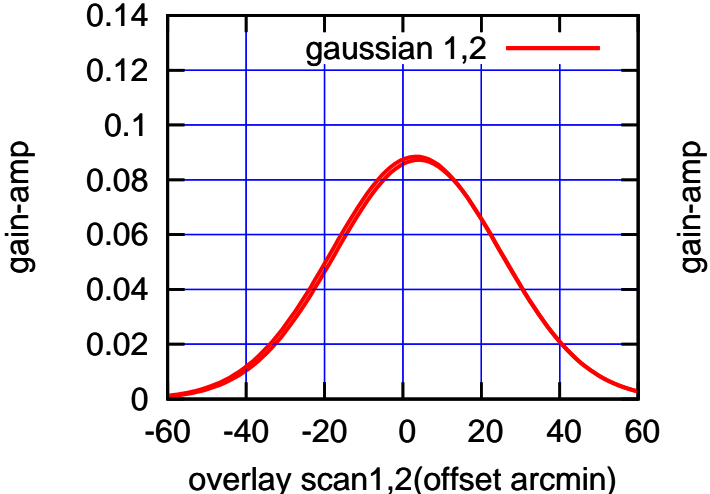

gain-amp

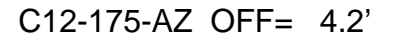

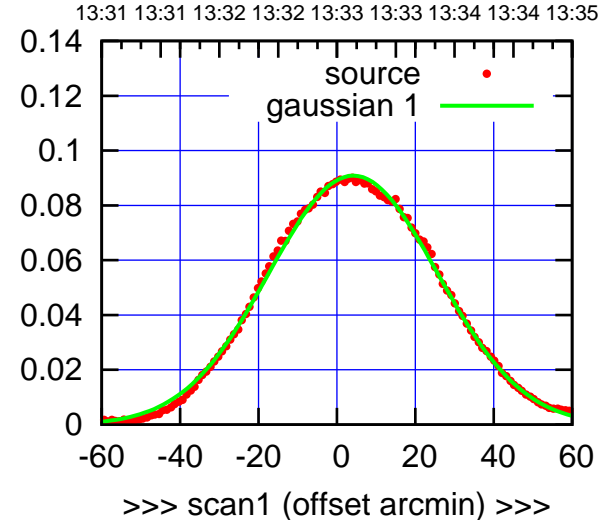

C12-175-AZ OFF= 3.7'

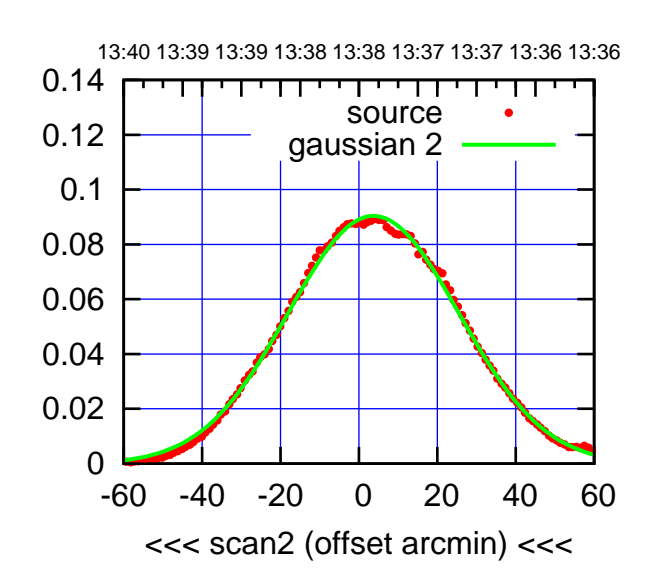

 0 0.02 0.04 0.06 0.08 0.1 0.12 0.14 -60 -40 -20 0 20 40 60 BACKLASH ERROR= 0.5' gaussian 1,2

overlay scan1,2(offset arcmin)

13:31 13:31 13:32 13:32 13:33 13:33 13:34 13:34 13:35 source gaussian 1

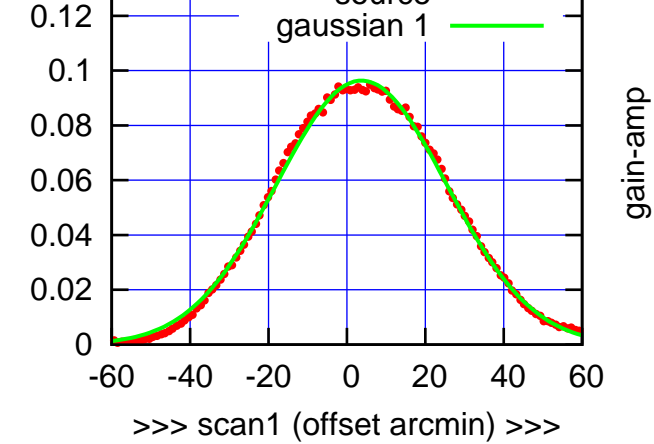

C12-130-AZ OFF= 3.3'

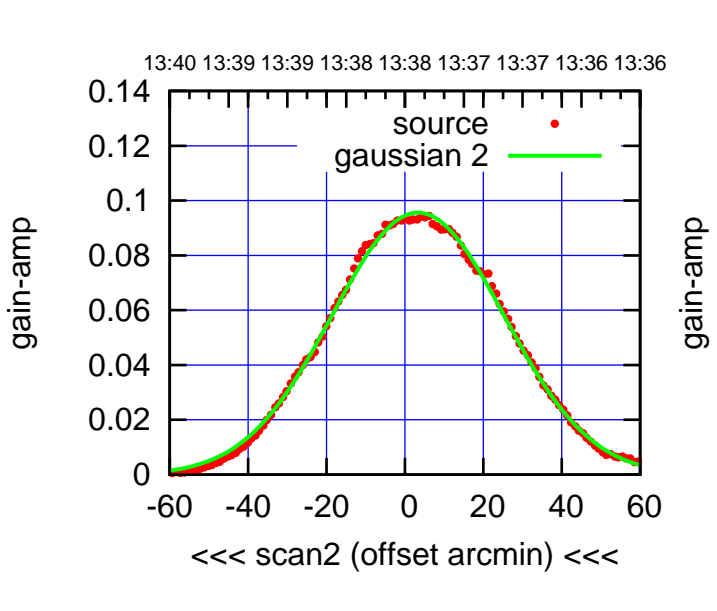

BACKLASH ERROR= 0.4'

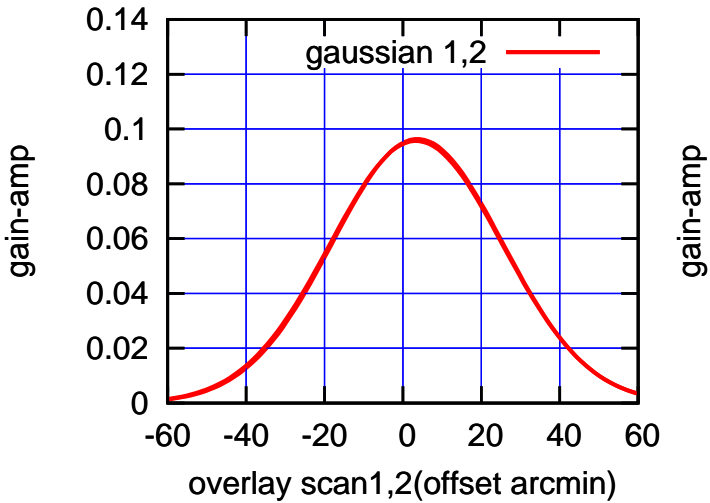

(+30'/m) 26mar2016 13:33

 $(+30'/m)$  26mar2016 13:33

(591 MHz.)

0.14

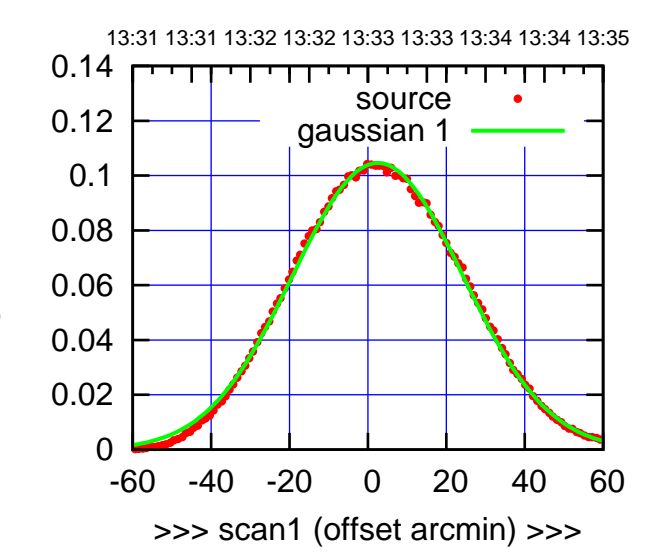

C13-175-AZ OFF= 1.5'

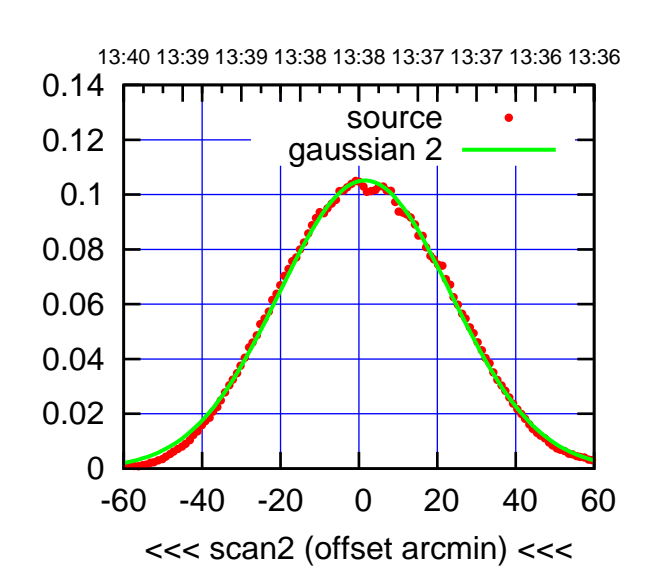

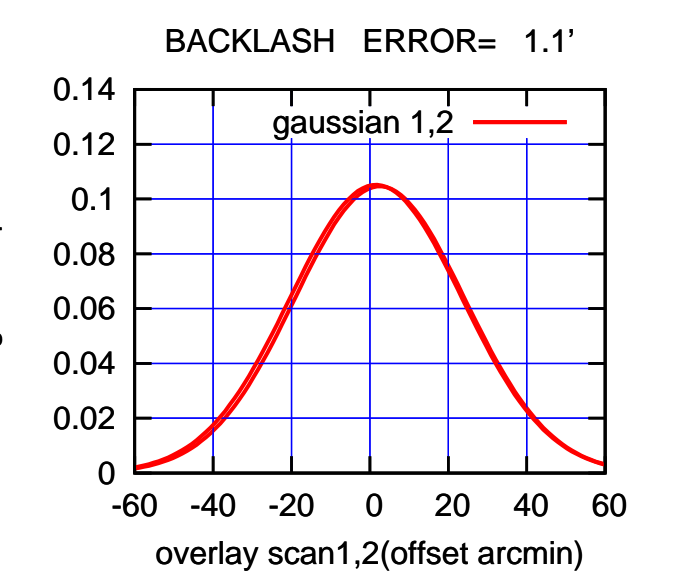

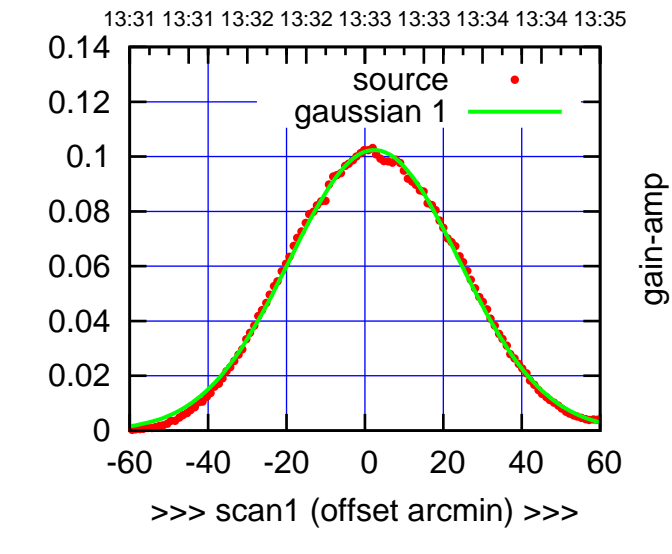

gain-amp

gain-amp

C13-130-AZ OFF= 1.6'

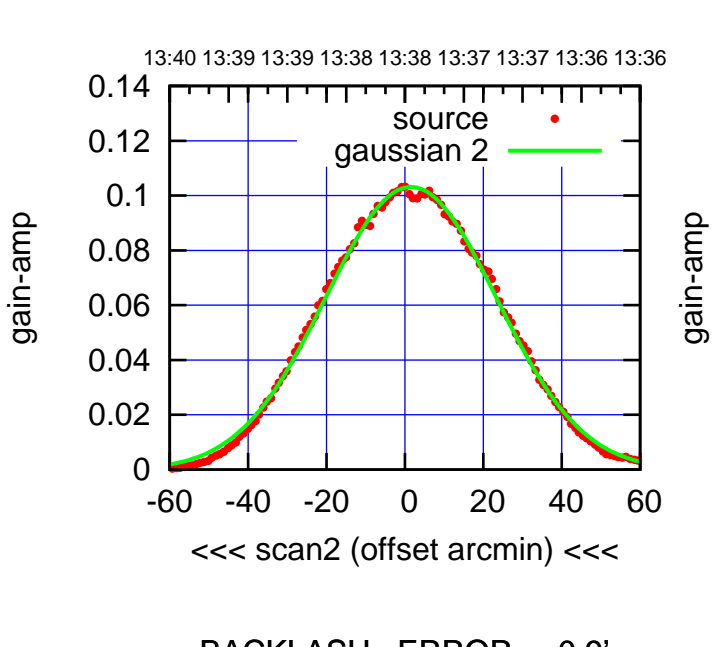

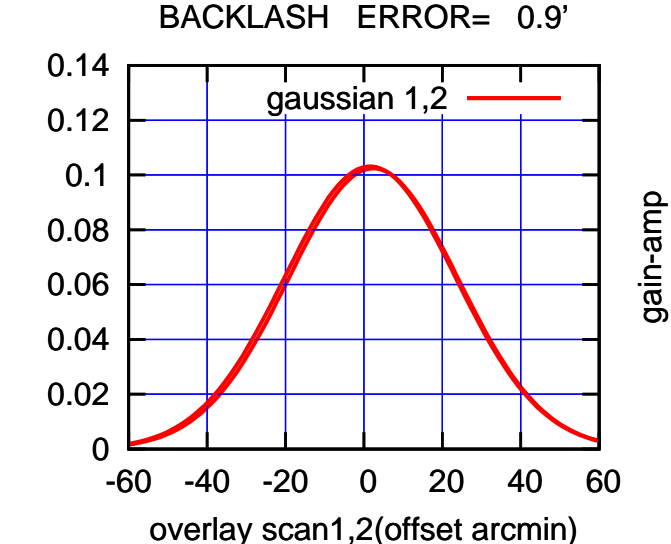

(+30'/m) 26mar2016 13:33

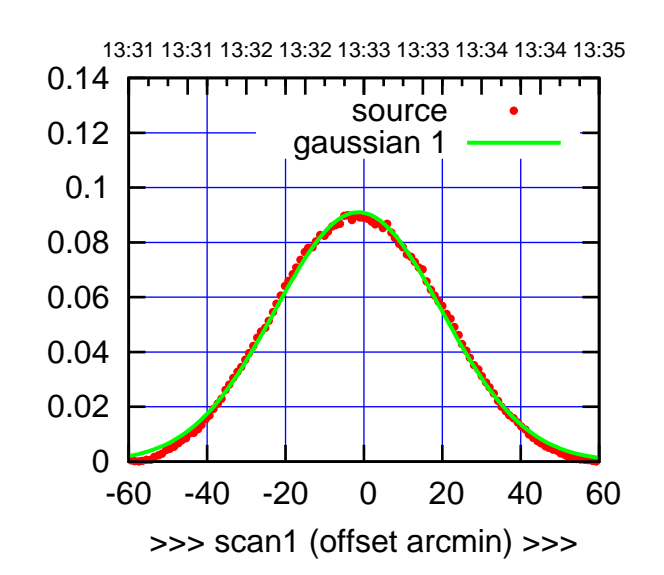

C14-175-AZ OFF= -2.0'

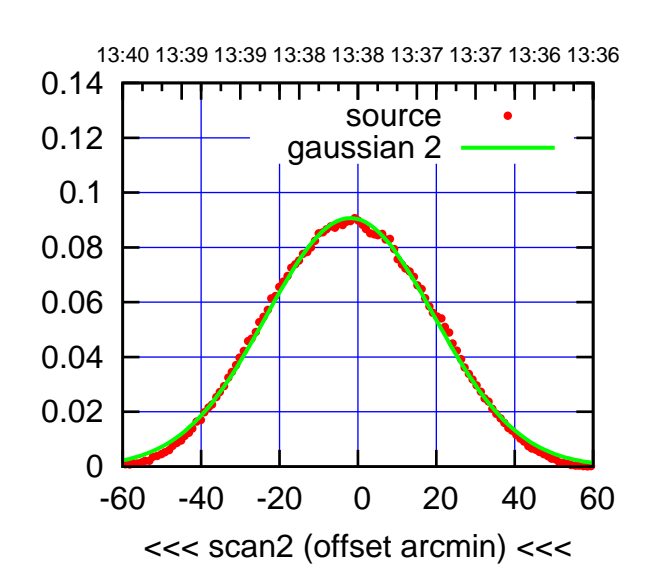

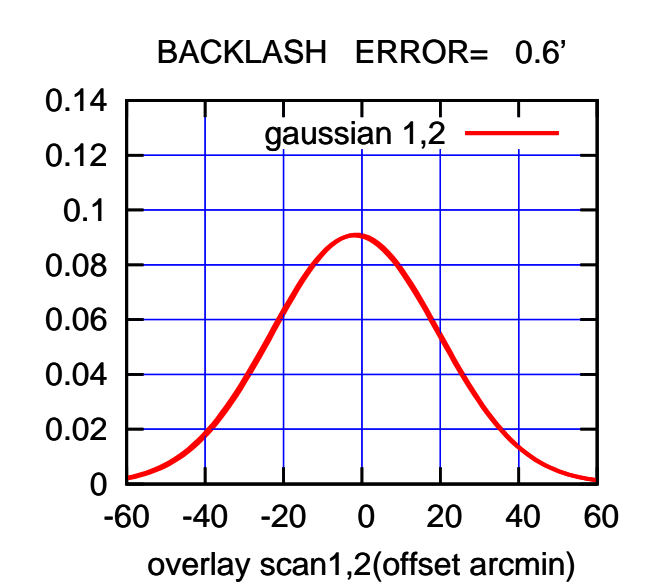

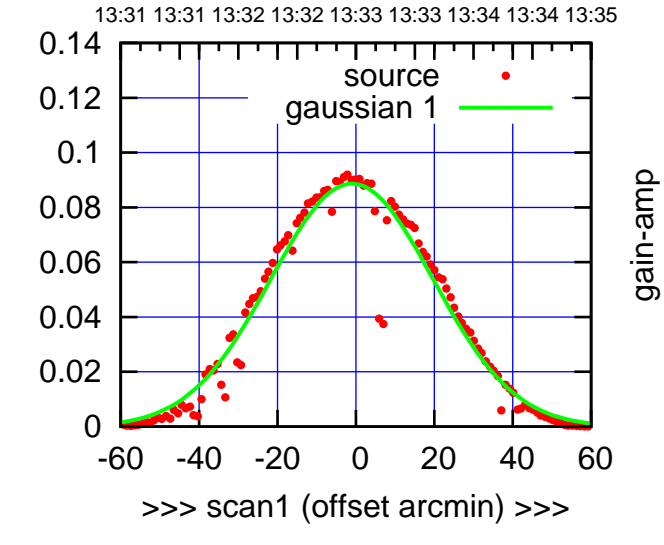

gain-amp

C14-130-AZ OFF= -1.6'

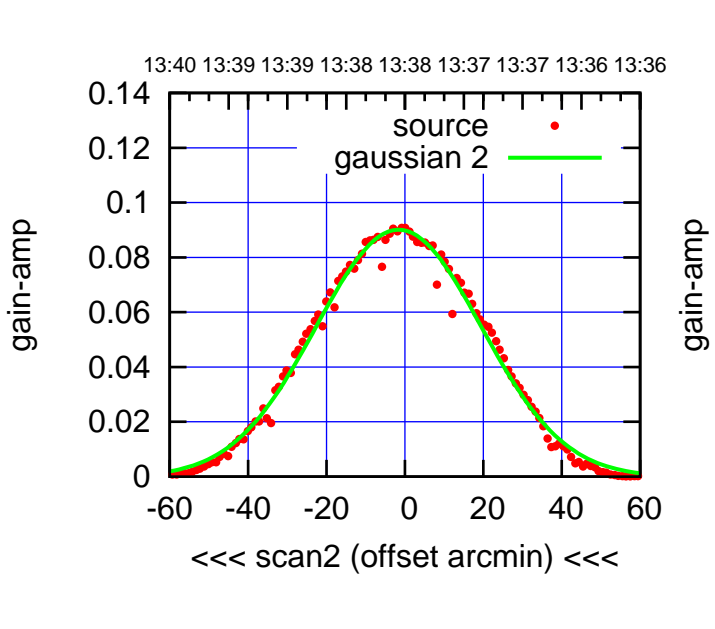

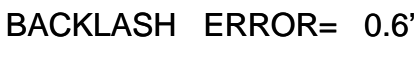

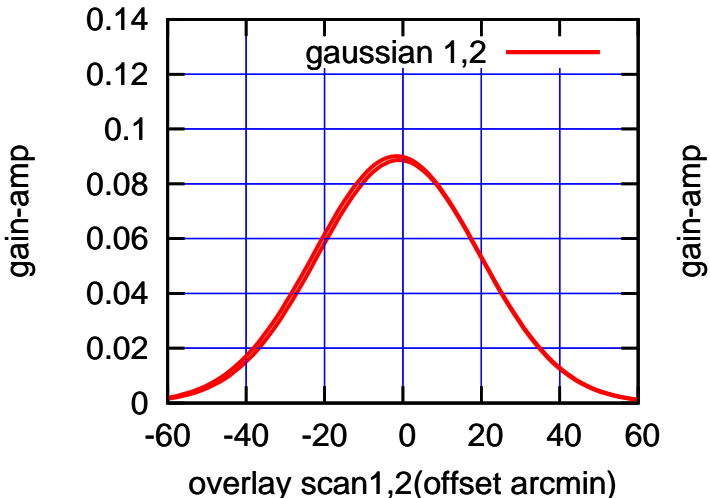

(+30'/m) 26mar2016 13:33

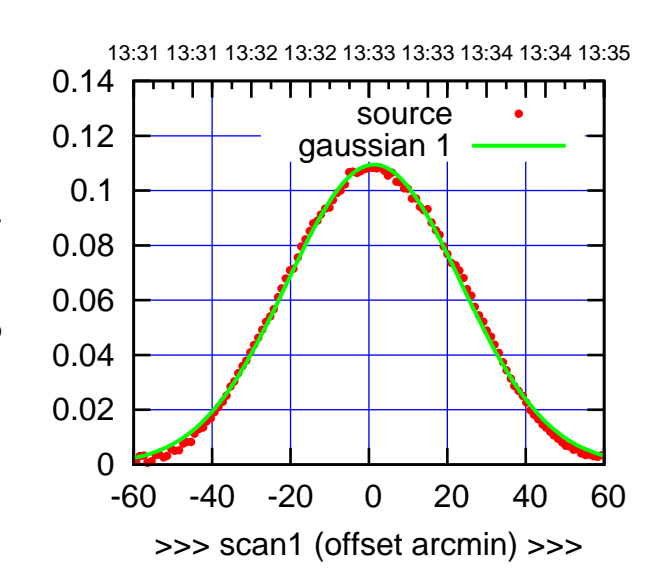

E02-175-AZ OFF= 0.6'

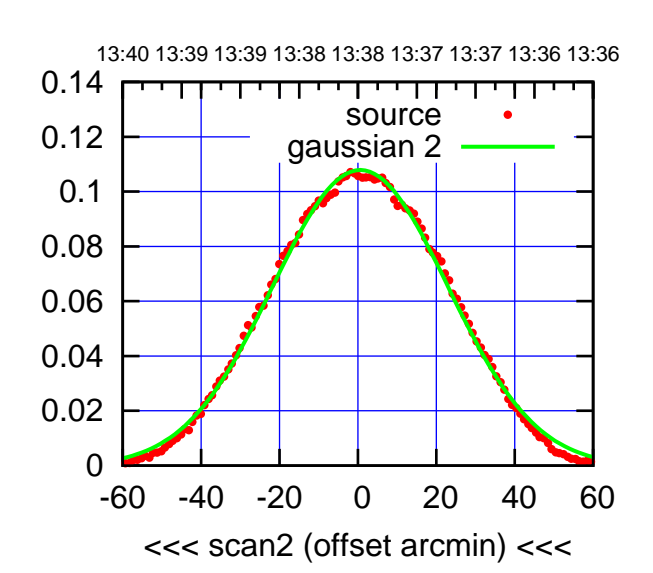

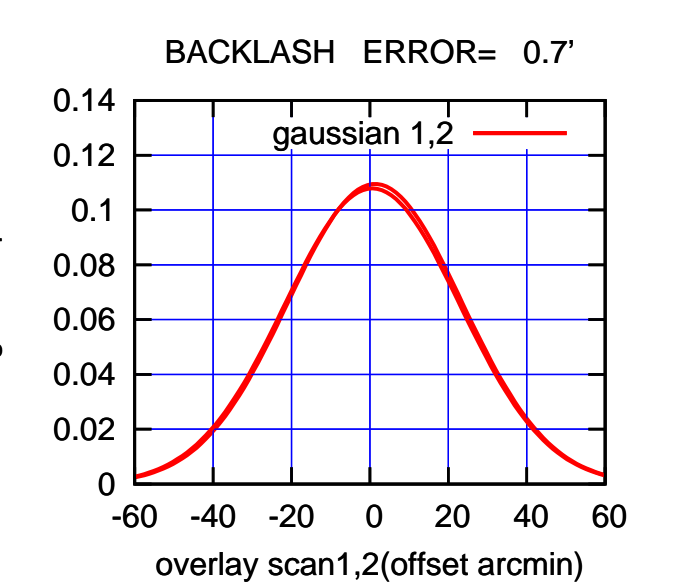

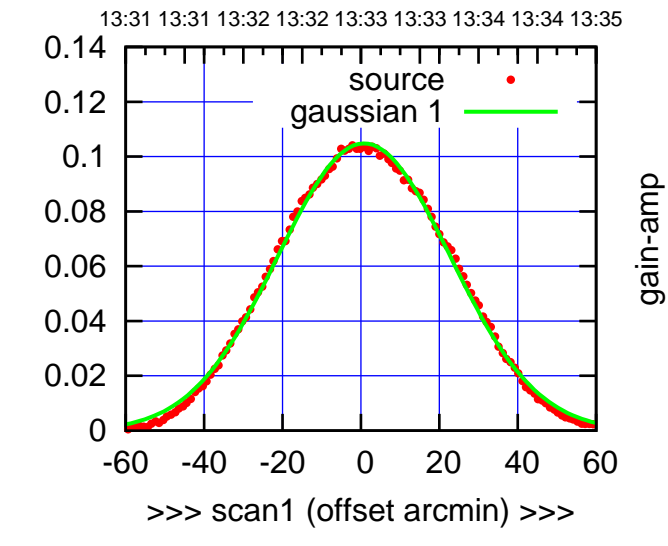

gain-amp

gain-amp

 $E02-130-AZ$  OFF=  $-0.1'$ 

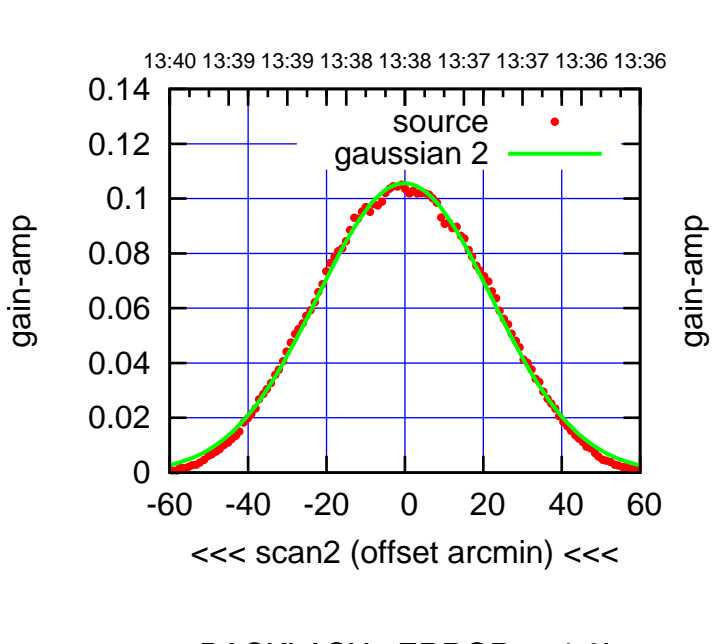

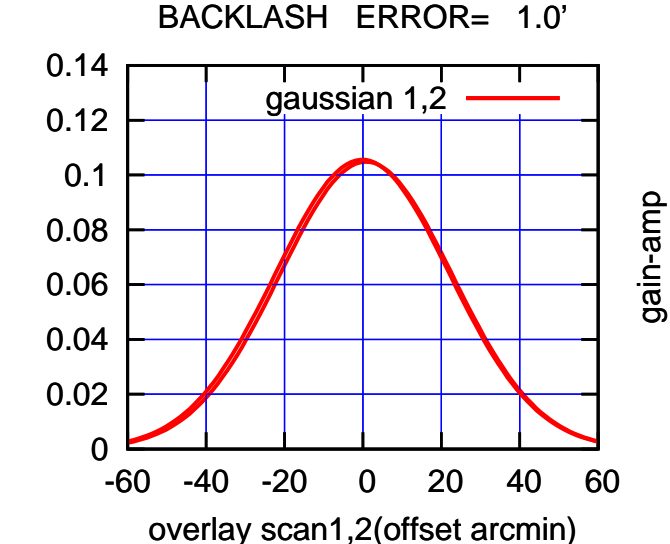

(+30'/m) 26mar2016 13:33

 $(+30'/m)$  26mar2016 13:33

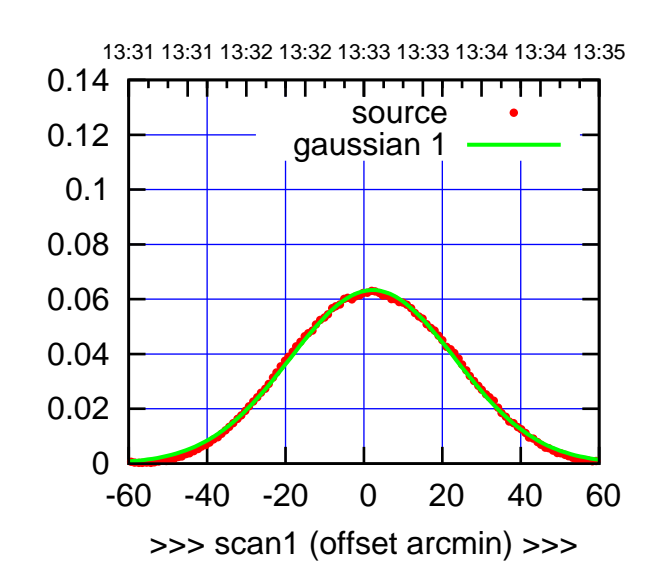

E03-175-AZ OFF= 1.5'

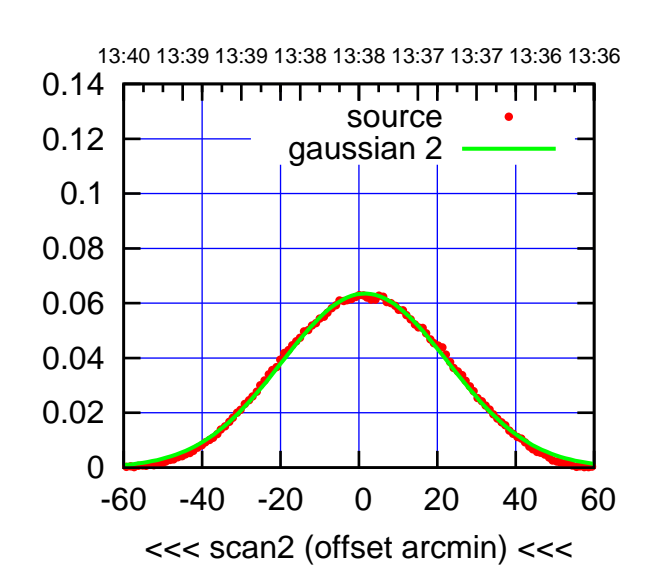

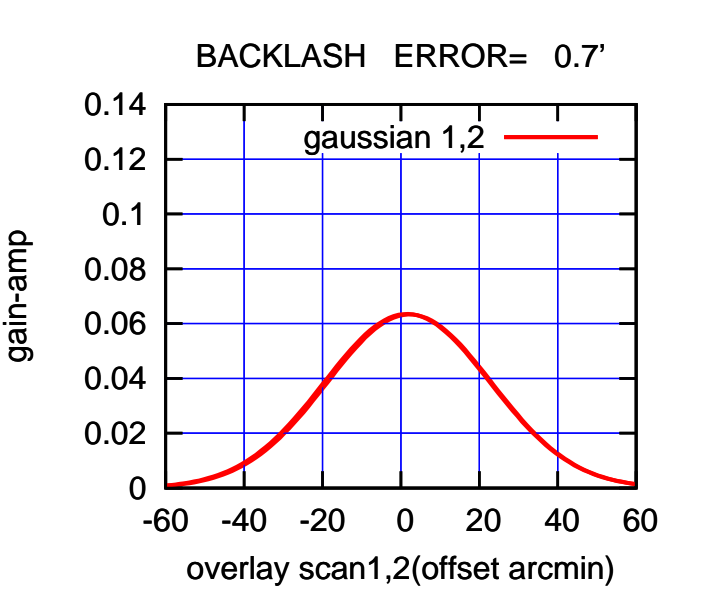

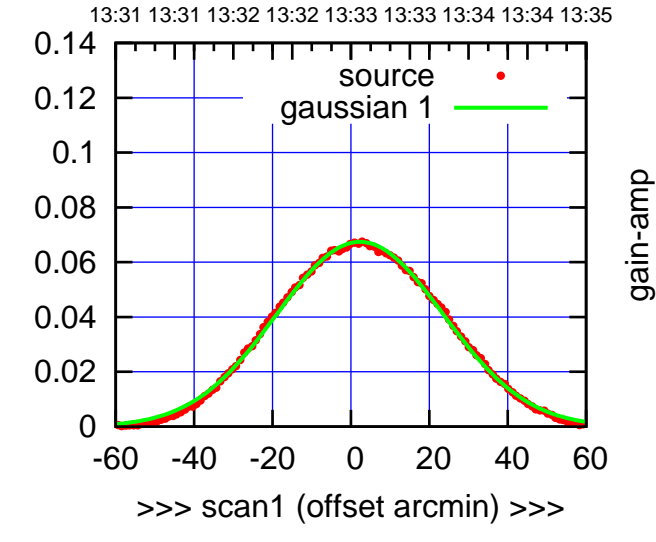

E03-130-AZ OFF= 1.7'

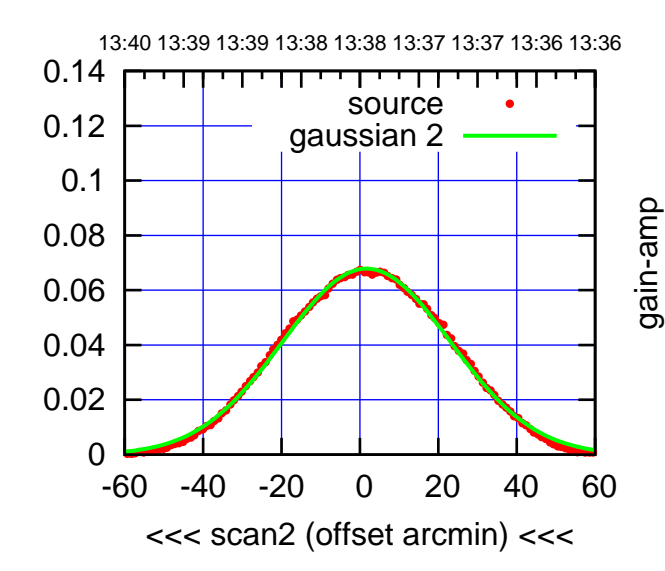

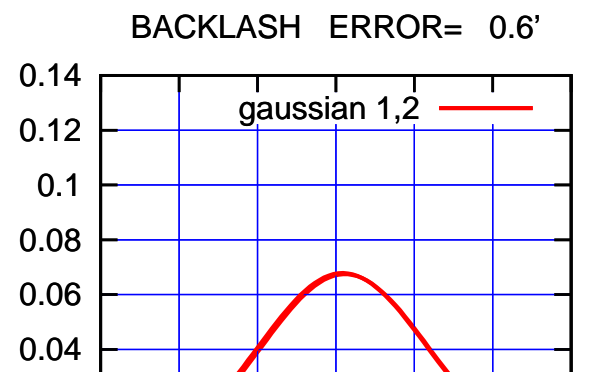

-60 -40 -20 0 20 40 60

overlay scan1,2(offset arcmin)

gain-amp

gain-amp

gain-amp

0

0.02

 $(-30'/m)$  26mar2016 13:38 (-30'/m) 26mar2016 13:38

(591 MHz.)

(+30'/m) 26mar2016 13:33

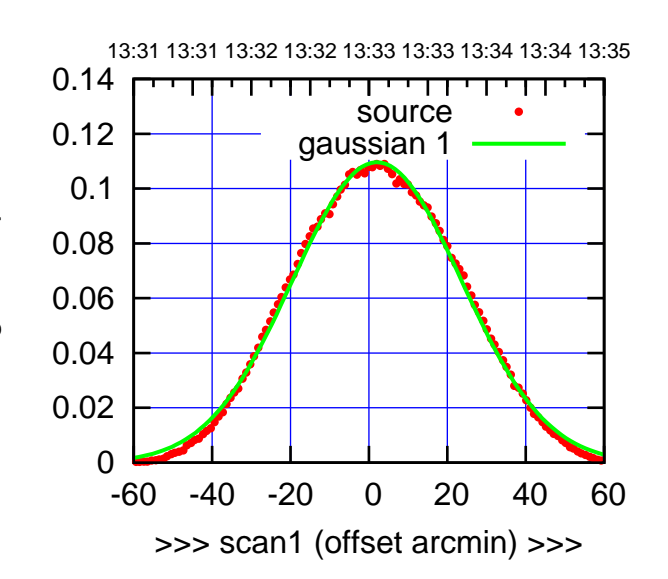

(+30'/m) 26mar2016 13:33

 $(+30'/m)$  26mar2016 13:33

(-30'/m) 26mar2016 13:38

 $(-30'/m)$  26mar2016 13:38

(591 MHz.)

E04-175-AZ OFF= 1.2'

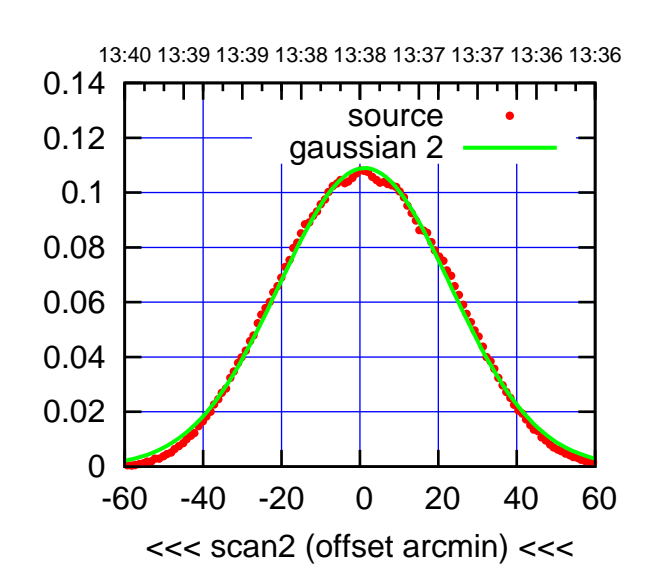

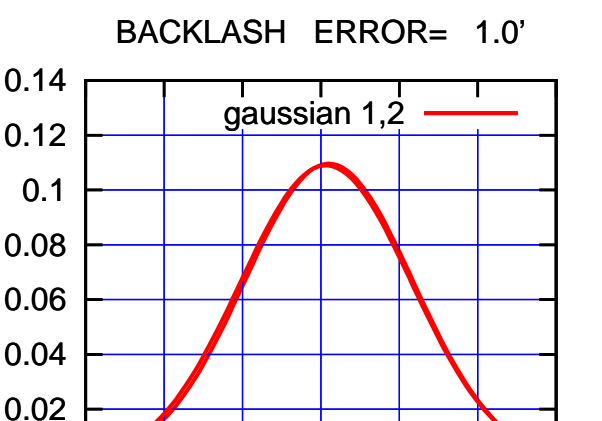

-60 -40 -20 0 20 40 60

overlay scan1,2(offset arcmin)

0

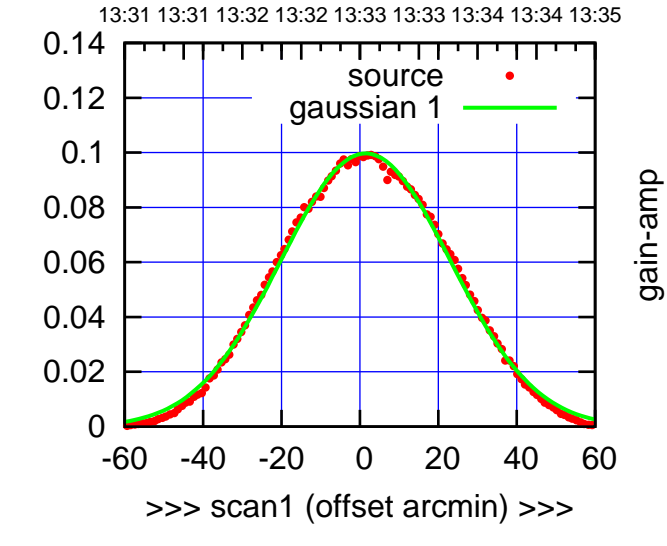

E04-130-AZ OFF= 0.6'

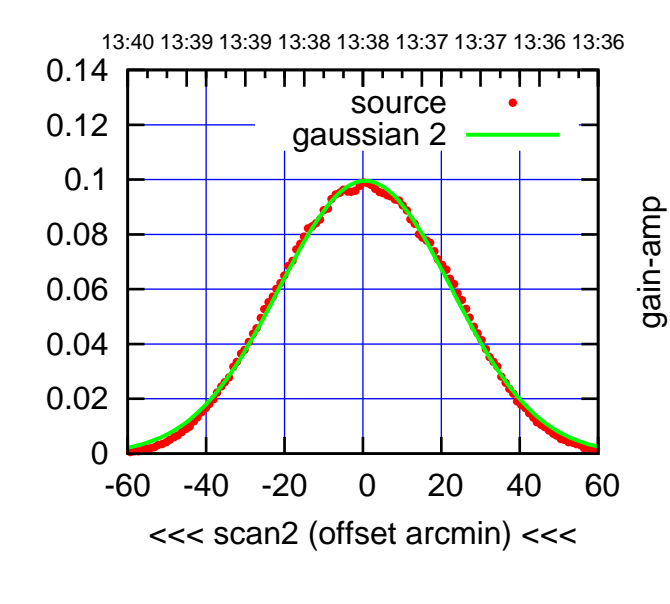

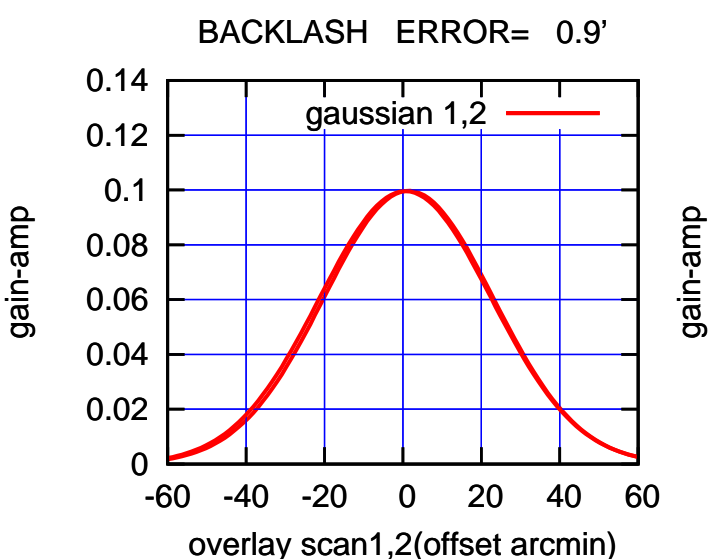

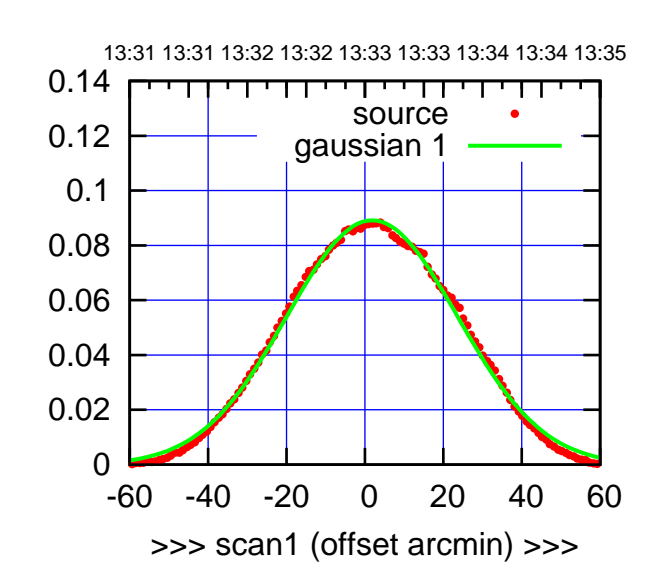

E05-175-AZ OFF= 0.8'

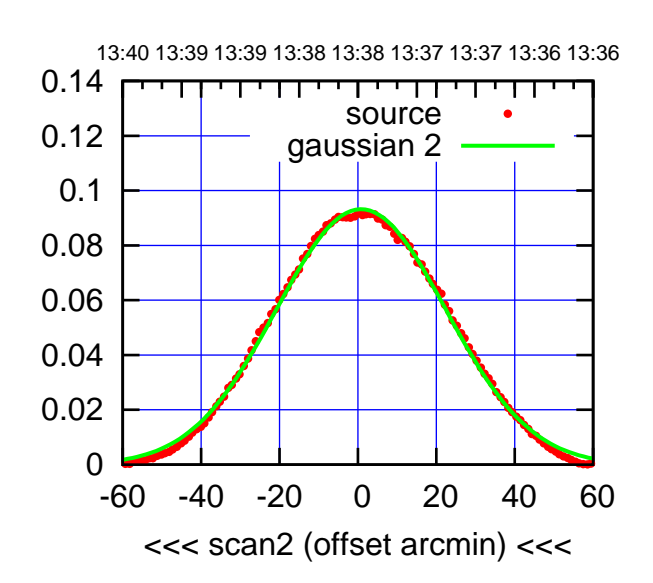

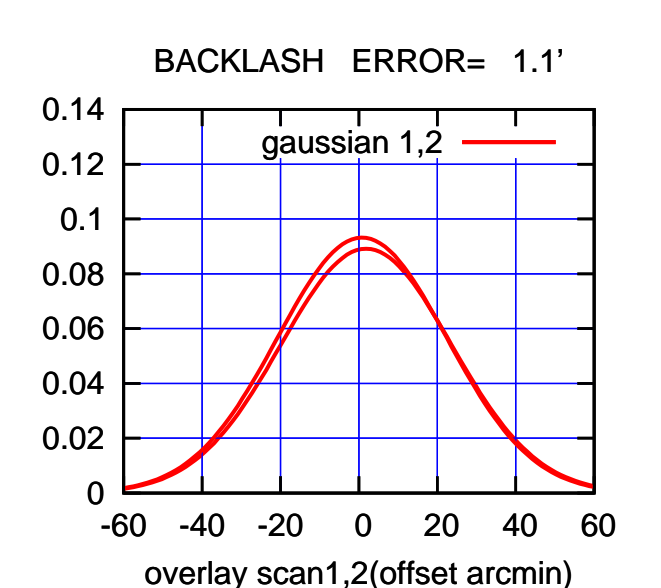

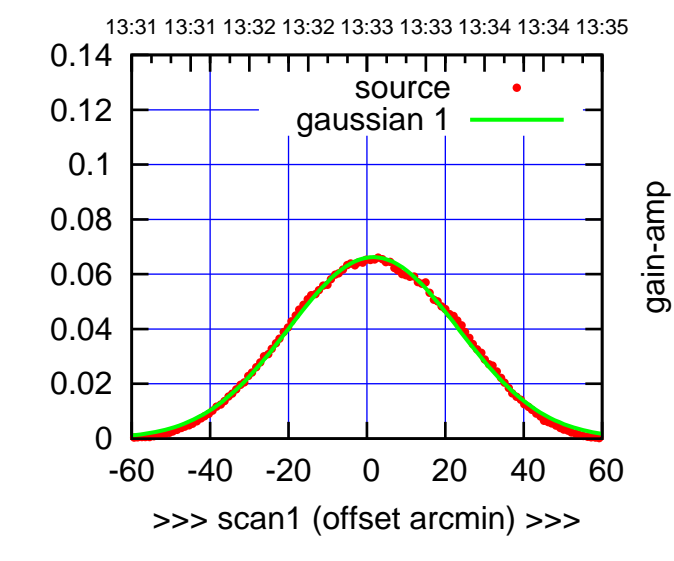

gain-amp

E05-130-AZ OFF= 0.7'

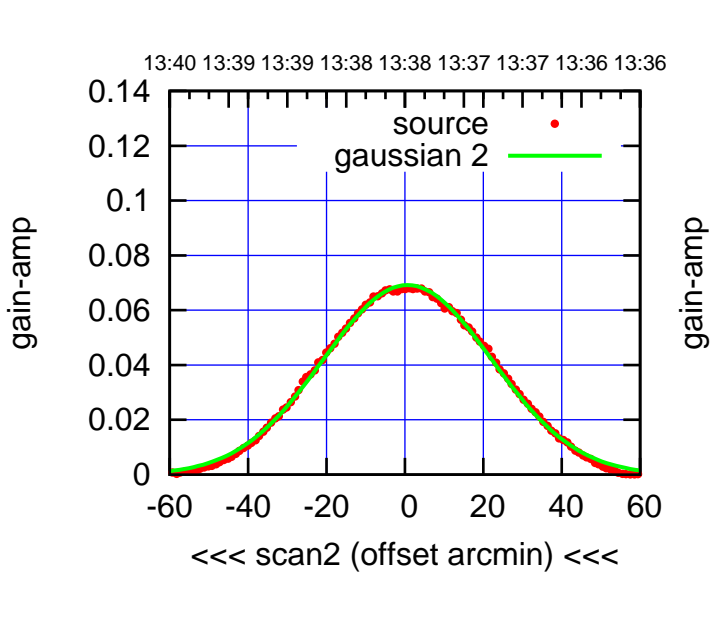

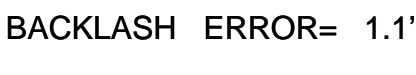

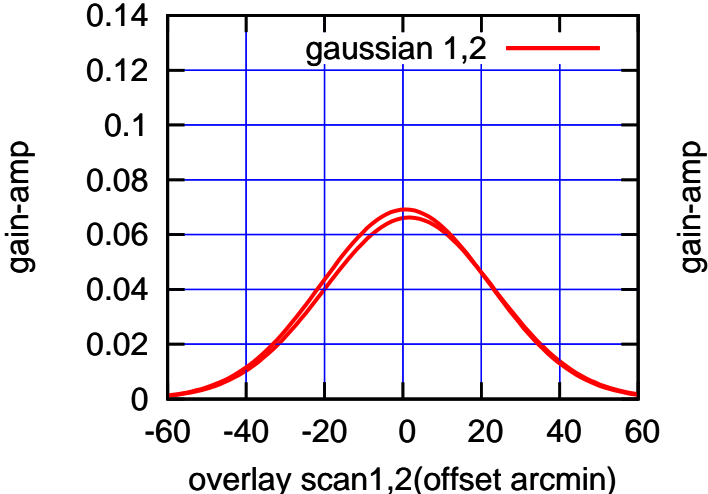

(591 MHz.)

(+30'/m) 26mar2016 13:33

![](_page_18_Figure_1.jpeg)

![](_page_18_Figure_2.jpeg)

E06-175-AZ OFF= 0.0'

![](_page_18_Figure_4.jpeg)

![](_page_18_Figure_5.jpeg)

![](_page_18_Figure_6.jpeg)

E06-130-AZ OFF= 0.0'

![](_page_18_Figure_8.jpeg)

![](_page_18_Figure_9.jpeg)

gain-amp

(-30'/m) 26mar2016 13:38

 $(-30'/m)$  26mar2016 13:38

(+30'/m) 26mar2016 13:33

![](_page_19_Figure_2.jpeg)

(+30'/m) 26mar2016 13:33

 $(+30'/m)$  26mar2016 13:33

(-30'/m) 26mar2016 13:38

 $(-30'/m)$  26mar2016 13:38

(591 MHz.)

S01-175-AZ OFF= 1.3'

![](_page_19_Figure_4.jpeg)

![](_page_19_Figure_5.jpeg)

![](_page_19_Figure_6.jpeg)

S01-130-AZ OFF= 0.4'

![](_page_19_Figure_8.jpeg)

![](_page_19_Figure_9.jpeg)

![](_page_19_Figure_10.jpeg)

![](_page_20_Figure_2.jpeg)

S02-175-AZ OFF= 1.4'

![](_page_20_Figure_4.jpeg)

![](_page_20_Figure_5.jpeg)

![](_page_20_Figure_6.jpeg)

gain-amp

S02-130-AZ OFF= 1.0'

![](_page_20_Figure_8.jpeg)

BACKLASH ERROR= 0.4'

![](_page_20_Figure_10.jpeg)

(+30'/m) 26mar2016 13:33

![](_page_21_Figure_1.jpeg)

![](_page_21_Figure_2.jpeg)

S03-130-AZ OFF= -3.7'

![](_page_21_Figure_4.jpeg)

![](_page_21_Figure_5.jpeg)

![](_page_21_Figure_6.jpeg)

S03-175-AZ OFF= -3.5'

![](_page_21_Figure_8.jpeg)

![](_page_21_Figure_9.jpeg)

## $(-30'/m)$  26mar2016 13:38 (-30'/m) 26mar2016 13:38

(591 MHz.)

(+30'/m) 26mar2016 13:33

 $(+30'/m)$  26mar2016 13:33

gain-amp

gain-amp

0

 0.02 0.04

0.06

 0.08 0.1

0.12

0.14

![](_page_22_Figure_2.jpeg)

S04-175-AZ OFF= 0.8'

![](_page_22_Figure_4.jpeg)

 0 0.02 0.04 0.06 0.08 0.1 0.12 0.14 -60 -40 -20 0 20 40 60 overlay scan1,2(offset arcmin) BACKLASH ERROR= 0.7' gaussian 1,2

![](_page_22_Figure_6.jpeg)

S04-130-AZ OFF= 1.1'

![](_page_22_Figure_8.jpeg)

![](_page_22_Figure_9.jpeg)

-60 -40 -20 0 20 40 60

gain-amp

overlay scan1,2(offset arcmin)

gain-amp

0

0.02

gain-amp

 $(-30'/m)$  26mar2016 13:38 (-30'/m) 26mar2016 13:38

(+30'/m) 26mar2016 13:33

![](_page_23_Figure_2.jpeg)

S06-175-AZ OFF= 1.3'

![](_page_23_Figure_4.jpeg)

![](_page_23_Figure_5.jpeg)

-60 -40 -20 0 20 40 60

overlay scan1,2(offset arcmin)

0

0.02

0.04

![](_page_23_Figure_6.jpeg)

gain-amp

S06-130-AZ OFF= 1.7'

![](_page_23_Figure_8.jpeg)

BACKLASH ERROR= 1.1'

![](_page_23_Figure_10.jpeg)

![](_page_24_Figure_2.jpeg)

W01-175-AZ OFF= -1.3'

![](_page_24_Figure_4.jpeg)

![](_page_24_Figure_5.jpeg)

![](_page_24_Figure_6.jpeg)

W01-130-AZ OFF= -1.1'

![](_page_24_Figure_8.jpeg)

![](_page_24_Figure_9.jpeg)

![](_page_24_Figure_10.jpeg)

(591 MHz.)

(+30'/m) 26mar2016 13:33

![](_page_25_Figure_2.jpeg)

(+30'/m) 26mar2016 13:33

 $(+30'/m)$  26mar2016 13:33

(-30'/m) 26mar2016 13:38

 $(-30'/m)$  26mar2016 13:38

(591 MHz.)

W02-175-AZ OFF= 2.0'

![](_page_25_Figure_4.jpeg)

![](_page_25_Figure_5.jpeg)

![](_page_25_Figure_6.jpeg)

W02-130-AZ OFF= 0.9'

![](_page_25_Figure_8.jpeg)

![](_page_25_Figure_9.jpeg)

![](_page_25_Figure_10.jpeg)

![](_page_26_Figure_2.jpeg)

W03-175-AZ OFF= -0.3'

![](_page_26_Figure_4.jpeg)

![](_page_26_Figure_5.jpeg)

![](_page_26_Figure_6.jpeg)

W03-130-AZ OFF= -0.3'

![](_page_26_Figure_8.jpeg)

BACKLASH ERROR= 0.5'

![](_page_26_Figure_10.jpeg)

(-30'/m) 26mar2016 13:38

 $(-30'/m)$  26mar2016 13:38

(+30'/m) 26mar2016 13:33

![](_page_27_Figure_2.jpeg)

W04-175-AZ OFF= -0.5'

![](_page_27_Figure_4.jpeg)

![](_page_27_Figure_5.jpeg)

![](_page_27_Figure_6.jpeg)

W04-130-AZ OFF= -2.5'

![](_page_27_Figure_8.jpeg)

![](_page_27_Figure_9.jpeg)

overlay scan1,2(offset arcmin)

gain-amp

gain-amp

gain-amp

 $(-30'/m)$  26mar2016 13:38 (-30'/m) 26mar2016 13:38

(591 MHz.)

(+30'/m) 26mar2016 13:33

![](_page_28_Figure_2.jpeg)

W05-175-AZ OFF= -1.2'

![](_page_28_Figure_4.jpeg)

 0 0.02 0.04 0.06 0.08 0.1 0.12 0.14 -60 -40 -20 0 20 40 60 overlay scan1,2(offset arcmin) BACKLASH ERROR= 0.6' gaussian 1,2

![](_page_28_Figure_6.jpeg)

gain-amp

W05-130-AZ OFF= -1.3'

![](_page_28_Figure_8.jpeg)

BACKLASH ERROR= 0.5'

![](_page_28_Figure_10.jpeg)

(591 MHz.)

(+30'/m) 26mar2016 13:33

![](_page_29_Figure_2.jpeg)

W06-175-AZ OFF= 0.5'

![](_page_29_Figure_4.jpeg)

![](_page_29_Figure_5.jpeg)

![](_page_29_Figure_6.jpeg)

gain-amp

W06-130-AZ OFF= 1.0'

![](_page_29_Figure_8.jpeg)

![](_page_29_Figure_9.jpeg)

![](_page_29_Figure_10.jpeg)

(+30'/m) 26mar2016 13:33

![](_page_30_Picture_198.jpeg)

![](_page_31_Picture_36.jpeg)